# **Die Verbrechen der Psychiatrie**

Eine Zusammenfassung von Bernd Seiffert

Februar 2010

## **Inhaltsverzeichnis**

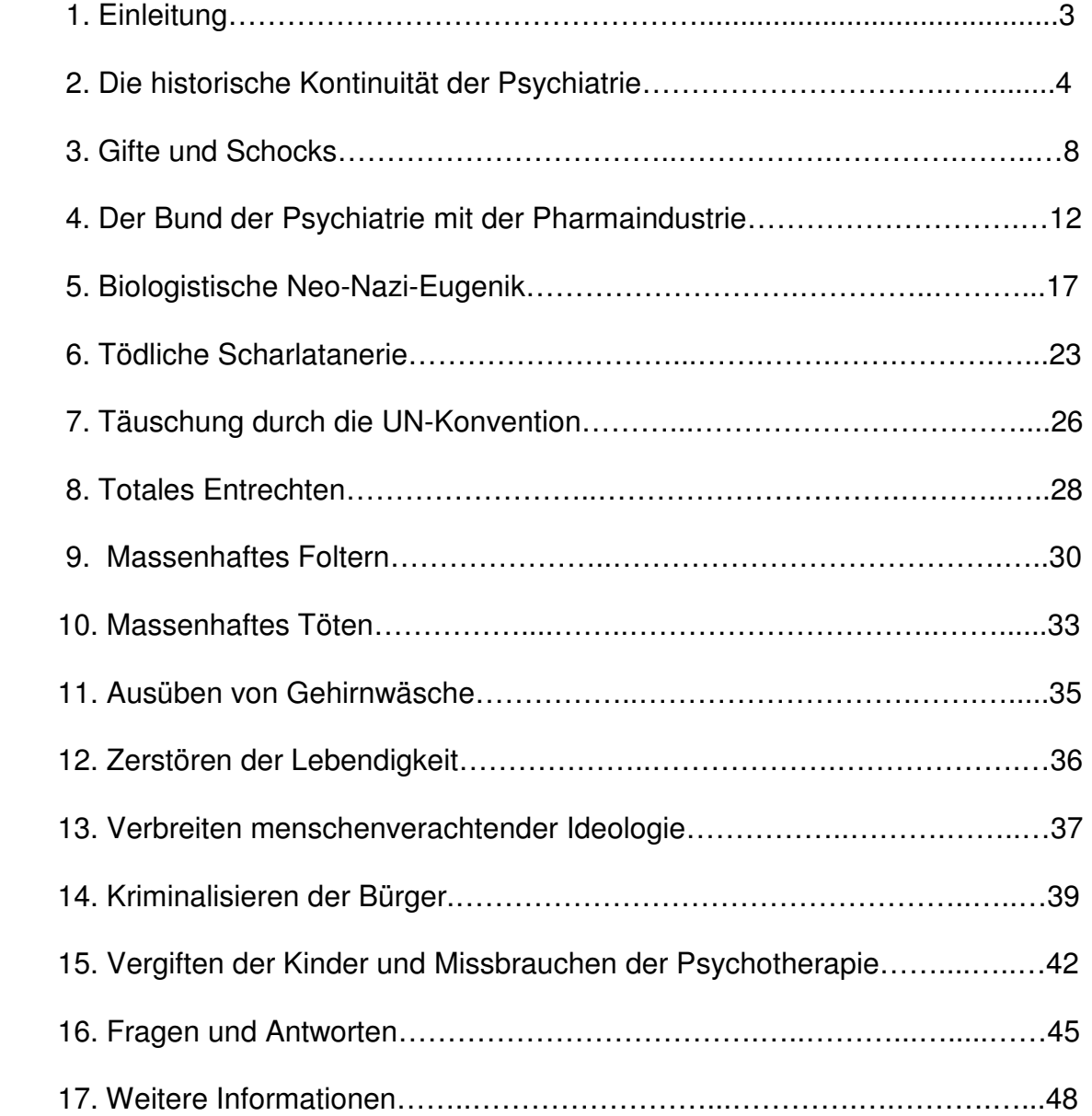

## **1. Einleitung**

 $\overline{a}$ 

In Deutschland wird jedes Jahr über 200.000 mal ein Bürger in die Psychiatrie zwangseingewiesen.<sup>1</sup> Die Zahl aller Einweisungen in die Psychiatrie beträgt in Deutschland ca. eine Million pro Jahr. Demnach waren vier bis acht Millionen der deutschen Bürger schon einmal in ihrem Leben in einer stationären Psychiatrie.

Die Psychiatrie behauptet, jeder dritte Deutsche sei schon einmal behandlungsbedürftig psychisch erkrankt.<sup>2</sup>

Wer von jung an Psychopharmaka konsumiert, stirbt dadurch im Durchschnitt 25 – 32 Jahre früher.<sup>3</sup>

Den Psychiatrieinsassen werden in der Regel unter Zwang extrem hoch dosierte Psychopharmaka verabreicht. Wer dieser "Behandlung" widerspricht, wird umgehend an sein Bett gefesselt und "zwangsmedikamentiert".

Die Psychiatrie hat die Funktion einer Ordnungsmacht, sie übt Zwang und Gewalt aus und trägt ganz und gar keinen Nutzen. Sie schädigt und tötet massenhaft Menschen.

Allein in Deutschland bringt die Psychiatrie jedes Jahr mehr als 10.000 Menschen durch gewaltsames Vergiften mit Psychopharmaka um.

Psychiater etikettieren diejenigen als "psychisch krank", die sie mit ihrem eigenen Wesen als nicht verwandt empfinden<sup>4</sup> und diejenigen, die nicht an die Normen angepasst sind.

Die psychiatrische Diagnostik dient einzig und allein dem Zweck, rechtliche, pharmakologische, soziale und psychische Macht auszuüben. Es geht darum, nicht normales Verhalten, Denken und Fühlen auszumerzen.

Die Psychiatrie ist die moderne Form der Hexenverfolgung.

Seelisches, bzw. psychisches Leid ist keine Krankheit, sondern immer Folge von Lebensumständen. Es gibt keine psychische Krankheit. Psychische Krankheit ist einer der großen Mythen unserer Zeit.

Außerdem ist die Psychiatrie illegal, weil sie eine separierende Einrichtung ist.<sup>5</sup> Ihre Statuten und Vorgehensweisen stimmen nicht mit den Rechtsnormen der UN-Behindertenrechtskonvention von 2008 überein. Die Psychiatrie gehört deshalb dringend abgeschafft.

<sup>&</sup>lt;sup>1</sup> Bundesministerium der Justiz, Stand 2005: Gesamtzahl in 1992 ca. 100.000, sie stieg bis 2005 auf 208.779 Zwangseinweisungen. Zwangseinweisungen in 2005 nach PsychKG ("Psychisch-Kranken-Gesetz") im Saarland 453 und in NRW 20.656. Nach §1906 in Bremen 414 und in NRW 36.870.

<sup>&</sup>lt;sup>2</sup> Quelle: Bundesministerium für Gesundheit, Online-Bericht über Seelische Gesundheit, Stand 12.1.2010. Die Psychiatrie behautet, fast 1 Million Deutsche seien schizophren und 7 Mio. bipolar oder depressiv erkrankt.

 $^3$  Vergleiche Studien von Dr. Aderhold, Joukamaa et. al. 2006. Studien sind publiziert unter www.psychrights.org.

<sup>&</sup>lt;sup>4</sup> Vgl. Bleuler, Eugen: Lehrbuch der Psychiatrie, 14. Auflage, 1979, neu bearbeitet von M. Bleuler, J. Angst, K. Ernst.

<sup>&</sup>lt;sup>5</sup> UN Hochkommissariat für Menschenrechte 2008 und UN-Konvention (seit 2009 in Deutschland gültig).

## **2. Die historische Kontinuität der Psychiatrie**

Von ca. 1650 bis 1750 wurde damit begonnen, Irrenhäuser einzurichten. Sie dienten dazu, unbeliebte Weggenossen diskret aus dem Weg zu räumen.

Von ca. 1800 bis 1900 entwickelte die Psychiatrie die Vorstellung, dass verrücktes Verhalten eine Krankheit im Gehirn sei, die unter anderem durch Masturbation entstehe. $^6$  Um 1900 hatte die Psychiatrie sich als Pseudowissenschaft etabliert.<sup>7</sup>

Bis ca. 1940 war ein großer Teil der Psychiatrieinsassen an Syphilis erkrankt.<sup>8</sup> Syphilis zerstörte das Nervensystem und führte schließlich zum Tod der Betroffenen. Die Krankheit konnte damals an dem Wahn und der Halluzination der Betroffenen erkannt werden. Die Vorstellung, dass Wahn und Halluzination Zeichen einer körperlichen Erkrankung sei, hat die Psychiatrie bis heute nicht aufgegeben. Wenn die Syphilis im Endstadium das zentrale Nervensystem angriff, traten Wahn und Halluzination auf. Ab da waren die Insassen todgeweiht. Heute behauptet die Psychiatrie, Wahn, Halluzination, Angst und ungewöhnliches Verhalten sei eine Erkrankung in der Hirnchemie. Diese Behauptung ist der größte wissenschaftliche Skandal unseres wissenschaftlichen Zeitalters.

Die Psychiatrie hatte schon immer die soziale Funktion, unerwünschte Menschen aus dem Weg zu räumen. Sie soll bis heute Konformität erzwingen. Wer im 1. Weltkrieg den Kriegsdienst verweigern wollte, wurde mit psychiatrischen "Schocktherapien" zum Kriegsdienst gezwungen.

Durch unangepasstes Denken kann gesellschaftlicher Fortschritt entstehen.<sup>9</sup> Blinde Konformität hingegen, ist oft zerstörend. Dies zeigte sich schon immer in der Geschichte, wie z.B. im NS-Regime und in der DDR. Eine bekannte Persönlichkeit, die die Gesellschaft durch sein "unangepasstes Denken" letztlich einem Fortschritt unterzog, war der Frauenarzt Ignaz Semmelweis (1818-1865), der seine Abteilung mit Chlorkalklösung desinfizierte. Er sagte, die Ärzte seien selber schuld am massenhaften Sterben ihrer Patienten, denn sie sollten sich ihre Hände waschen. Er wurde dafür angefeindet. 1896 wurde er durch drei seiner Ärztekollegen aufgrund von Intrigen und Anfeindungen in die Psychiatrie eingewiesen, in der er kurze Zeit darauf starb. Dabei hatte Semmelweis vollkommen recht: Die Ärzte brachten ihre Patienten mit ihrer Unwissenheit um, weil sie sich zwischen Leichensezierungen und Operationen nie die Hände wuschen. Sie waren neidisch auf seinen Erfolg und unterstellten ihm, er spinne. Später aber machten sie es ihm nach.

Schon immer hatte die Psychiatrie "Diagnosen" für nicht konformes Verhalten. Z.B. litten auch schwarze Sklaven, die weglaufen wollten, laut Psychiatrie angeblich an Weglaufsucht (Drapetomania) und Frauen, die nicht unterwürfig waren, an Hysterie.

<sup>&</sup>lt;sup>6</sup> Siehe dazu Szasz, Thomas: *Schizophrenie – Das heilige Symbol der Psychiatrie*: Historische Auflistung am Ende des Buches.

 $<sup>7</sup>$  Vgl. ebd. S. 12.</sup>

<sup>&</sup>lt;sup>8</sup> Z.B. zwischen 1927 und 1931: 20-25 % in Indianapolis und ca. 30 % in Tokio im Jahr 1930. (Quelle: Szasz, Thomas: Schizophrenie - Das heilige Symbol der Psychiatrie).

<sup>&</sup>lt;sup>9</sup> Fast jede neuartige Entdeckung entsteht durch unangepasstes Denken. Vergleiche z.B. Galileo Galilei, etc.

Trauriger Hochpunkt in der Geschichte der Psychiatrie ist die Nazizeit. Die Psychiatrie verbreitete die Ideologie, nach der unzählige Bürger als "erblich minderwertig" denunziert und demgemäß zwangssterilisiert und umgebracht wurden. Beispielsweise schufen Psychiater die Basis für das "Gesetz zur Verhütung erbkranken Nachwuchses", indem sie die Schrift: "Die Freigabe der Vernichtung lebensunwerten Lebens" publizierten.<sup>10</sup> Von den über 400.000 Zwangssterilisierten starb bei dem Eingriff eine beachtliche Zahl.<sup>11</sup> 75 % der Anzeigen für die Durchführung der Zwangssterilisationen wurden von Ärzten und Psychiatern vollzogen.

Das Vergasen zur NS – Zeit begann nicht in den Konzentrationslagern, sondern in der Psychiatrie.

Beispielsweise wurden nach dem vorherigen Töten von Kindern mit Medikamenten allein in der Aktion T4 und dessen Folgeaktionen ca. 300.000 Psychiatrieinsassen und Behinderte ermordet. Dafür wurden in Anstalten Vergasungsanlagen installiert. Die Psychiater tarnten die fabrikmäßigen Massenmorde in den psychiatrischen Gaskammern als einen notwendigen Akt der Gnade. Sie sprachen von "Geisteskranken und Schwachsinnigen, die leben ohne zu leben und von diesem Leid erlöst werden müssen". Das Töten sei "in Wahrheit eine reine Heilbehandlung".<sup>12</sup> Psychiater und deren Personal versuchten, glaubhaft zu machen, sie würden "behandeln". So tarnte die Psychiatrie die Massenmorde als Euthanasie<sup>13</sup>. Sie schuf damit die Voraussetzung für die spätere Ermordung der Juden. Hitler galt als "Arzt des deutschen Volkes<sup>"14</sup> und sah auch Juden als "Bazillus" an. Die Ideologie, mit der die Nazis die Massenmorde an als "erbkrank" denunzierten Menschen begangen, war von der Psychiatrie in die Welt gesetzt worden. Mit Hitler hatte die Psychiatrie jemanden gefunden, der bereit war, die gnadenlose Umsetzung dieser Ideologie zu unterstützen.

Ernst Klee hatte es auf den Punkt gebracht: "Die Psychiatrie wurde nicht von den Nazis missbraucht, sie brauchte die Nazis". Die Psychiater machten die Urteile "Entartung" und "Minderwertigkeit" zu diagnostischen Begriffen.

Nach dem Krieg und der "Sprungentnazifizierung" konnten die NS-Psychiater ihre "glänzenden" Karrieren in höchsten Ämtern fortsetzen und so regelmäßig über Jahrzehnte die Folgegenerationen ausbilden. Das bis heute anhaltende Verehren der Täter innerhalb der psychiatrischen Zunft und das fehlende Gedenken der vergasten Psychiatrieopfer beweisen, dass die Psychiatrie auch heute demselben Denken verhaftet ist. Die Namen der Täter "stehen heute häufig für große Forschungsleistun- $\alpha$ en".  $15$ 

<sup>&</sup>lt;sup>10</sup> Die Schrift war von Hoche und Binding verfasst und 1920 erstmals publiziert worden. Die Nazis beriefen sich später darauf.

<sup>&</sup>lt;sup>11</sup> Z.B. fielen allein dem Sterilisationsgesetz allein zwischen 1934 und 1939 300.000 Menschen zum Opfer, vgl. Friedlander, Henry: Der Weg zum NS-Genozid. Von der Euthanasie zur Endlösung, 1997:65.

<sup>&</sup>lt;sup>12</sup> Binding zitiert bei Klee, Ernst: Euthanasie im NS-Staat. Die Vernichtung lebensunwerten Lebens (1983): 21.

<sup>&</sup>lt;sup>13</sup> Euthanasie bedeutet übersetzt "schöner Tod" und ist Tötung auf Verlangen, gerade kein Mord, da der Getötete den Tod herbeigeführt haben wollte.

<sup>14</sup> Artikel in der Volksgesundheitswacht 1935 Nr. 8, Seite 3.

<sup>&</sup>lt;sup>15</sup> Strobl, Ingrid: Sichten und Vernichten ohne jeden Skrupel. Ernst Klees beschämende Analyse der deutschen Medizin vor und nach 1945. In: Das Parlament Nr. 4141, Oktober 2001.

Nach dem Krieg blieben die Nazipsychiater weiter im "Dienst" und die Massenmorde der deutschen Psychiatrie gingen bis 1949 durch systematischen Nahrungsentzug mit derselben Tätergruppe und derselben Opfergruppe weiter.

Bis in die 70er Jahre zerschnitt die Psychiatrie sehr vielen Insassen die Gehirne. Der Psychiater Moniz, der die Gehirnschneiderei erfunden hatte, bekam 1949 dafür den Medizin - Nobelpreis. Dabei wurden den Bürgern die Schädel beidseitig aufgebohrt und durch die Löcher lange Messer durch die Gehirne gestochen, mit denen dann Teile der Gehirne zerschnitten wurden. Die Bürger wurden dadurch zu Pflegefällen. Auch damals waren die Leute leichtgläubig. Der Psychiater Freeman bekam z.B. hunderte Dankesschreiben von Bürgern, denen er die Gehirne zerschnitten hatte und von deren Angehörigen. Er zerschnitt die Gehirne der "Patienten" im Akkord, wie am Fließband. Weltweit hat die Psychiatrie ca. einer Million Menschen die Gehirne auf diese Weise traktiert. Ähnliche Verfahren werden auch heute noch angewendet. In China sticht die Psychiatrie lange, heiße Eisenspitzen durch die Gehirne der Bürger und verbrennt damit Teile der Gehirnmasse. Infolge derartiger Behandlung sind die Betroffenen dann Pflegefälle und können z.B. den Rest des Lebens nicht einmal mehr ein Handtuch auswringen oder sich anziehen.<sup>16</sup> Neue Methoden sind zum Beispiel das Implantieren gewisser Elektroden oder das Zerschmelzen von Nervenverbindungen im Gehirn. In Deutschland wendet die Psychiatrie die chemische Gehirnverstümmelung in der Regel mit Neuroleptika an. Seit Einführung der Neuroleptika in den 50er Jahren ist die Mortalität in der Psychiatrie stark gestiegen.

Wegen Homosexualität wurden in der Nazizeit Bürger vergast, später wurden sie psychiatrisch verfolgt und heute haben sie sich von der psychiatrischen Tyrannei weitgehend befreit. Auch für Kommunisten und Dissidenten erfand die Psychiatrie "Diagnosen", die als Selektionsmittel und Voraussetzung für die Ausübung der psychiatrischen Folter dienten. Jeder Eingriff in den Körper gegen den Willen zur Erlangung eines Geständnisses (hier: "Ich bin psychisch krank") ist Folter.

In der Sowjetunion betrat Jan Krilsky eine Fabrik mit dem Passierschein eines Freundes. Ein Polizist fragte ihn, für welches Land er im Falle eines Krieges kämpfen würde. Er sagte: "für Israel". Er hätte aber sagen müssen: "für Russland". Also wurde er wegen Schizophrenie in die Psychiatrie zwangseingewiesen und als Medikament wurde ihm Schwefel in Pfirsichkernöl injiziert. Dieses Präparat verursacht 41 Grad Fieber. Nach 6 Monaten wurde Jan Krilsky als kuriert entlassen.<sup>17</sup>

Es ist wichtig, sich dabei auch die ständige Heuchelei der Täter vor Augen zu führen. Zum Beispiel gab die sowjetische Psychiaterin Frau Dr. Marina Wojchanskuja an: "Ich mochte meine Patienten sehr und war sehr stolz auf meine Arbeit, denn es handelte sich um einen der humansten Berufe, die es gibt."<sup>18</sup>

In der DDR galt eine nicht konforme politische Meinung als "staatsfeindliche Renitenz" und somit als Irrsinn und Wahnsinn. Die Psychiatrie bezeichnet dies als "Schizophrenie" und "behandelt" diese mit hoch dosierten Psychopharmaka.

<sup>&</sup>lt;sup>16</sup> Vgl. Zamiska, Nicholas: Harsh Treatment. In: The Wall Street Journal 2.11.2007.

<sup>17</sup> Vgl. Szasz, Thomas: Schizophrenie - Das heilige Symbol der Psychiatrie, S. 95 – 96.

 $18$  Vgl. ebd. S. 94.

Paul Brune, der zur NS-Zeit von der Psychiatrie als "lebensunwertes Leben" diagnostiziert wurde, entkam knapp der Vergasung. Er konnte bis 2003 kein Lehrer werden, weil die psychiatrische Diagnose damals mit der "Sprungentnazifizierung" erwartungsgemäß nicht gelöscht wurde, sondern als "psychische Krankheit" unbefristet erhalten blieb.

Die Lehre, auf der die Psychiatrie basiert, ist die gleiche, wie die vor und die während des NS-Regimes: Es ist der psychiatrische Blick, mit dem Menschen zu Untermenschen gemacht werden. Dieser Blick hat sich in den letzten 150 Jahren nicht geändert. Je nach epochenabhängigem Sprachgebrauch wurden Bürger als "Irre", "Lebensunwerte" oder "psychisch Kranke" bezeichnet. Die damaligen Psychiater, die das massenhafte Zwangssterilisieren und Töten propagierten, werden bis heute von der Psychiatrie hoch verehrt und ihre biologistische Ideologie wird unvermindert gelehrt. Zum Beispiel Prof. Dr. Emil Kraepelin und Prof. Dr. Karl Bonhoeffer. Auch der Schweizer Psychiater Prof. Dr. Eugen Bleuler und sein Sohn vertraten eugenisches Gedankengut. In der Schweiz begann die Eugenik im Jahre 1892. Bleuler ist auch heute größtes Vorbild in der psychiatrischen Zunft und seine Ideologie wird massenhaft gelehrt. Bleuler schrieb: "Bei Neigung zu sexuellen Exzessen kann man durch Sterilisation und Kastration die dauernde Internierung umgehen".<sup>19</sup> Er sah das Ermorden von Psychiatrieinsassen als ärztliche Pflicht an, um "die Leiden abzukürzen - oft für viele Jahre".<sup>20</sup> Bleuler ist der Erfinder der Schizophrenie.

Andere Beispiele sind der Psychiater Forel, der den Massenmord an Kindern propagierte und später auf der 1000 Franc – Banknote verewigt wurde, oder Lenz, der forderte, das "untüchtigste Drittel" der Bevölkerung zu sterilisieren und trotzdem nach dem Krieg seine "glänzende" Karriere dauerhaft fortsetzen konnte.

Hallervorden schnitt am Tatort den vergasten Kindern die Gehirne heraus, um diese zu untersuchen. Er wurde ab 1949 dauerhaft Leiter des Max Planck-Institutes und erwarb 1956 das große Verdienstkreuz.

Weitere bekannte Beispiele sind Ernst Rüdin und Eugen Fischer.

In Berlin blieb eine große psychiatrische Anstalt trotz massiver Proteste bis heute nach dem NS-Psychiater Prof. Dr. Karl Bonhoeffer benannt, der im NS-Regime zahlreiche Zwangssterilisationen anordnete. Auf dem Anstaltsgelände und im "Karl-Bonhoeffer-Raum" der Charité befand sich je eine Büste, die ihn verehrte. Mit diesem Bestreben, die Opfer zu verhöhnen, scheiterte die Psychiatrie kläglich, denn die Büsten verschwanden 1998 spurlos. Sie tauchten dann in Israel bei dem Künstler Tumarkin wieder auf. Tumarkin modifizierte die Büsten so, dass die Verbrechen von Karl Bonhoeffer gezeigt wurden, und schenkte sie dem Landesverband Psychiatrie-Erfahrener Berlin-Brandenburg, der damit zum Eigentümer wurde. Die Psychiatrie versuchte die Büsten wieder zurück zu bekommen, indem der Staatsschutz sie während einer Ausstellung auf offener Bühne beschlagnahmte. Aber auch damit scheiterte die Psychiatrie, denn die Büsten wurden den neuen Eigentümern wieder zurückgegeben.

<sup>19</sup> Vgl. Bleuler, Eugen: Lehrbuch der Psychiatrie, 1926: 451.

<sup>&</sup>lt;sup>20</sup> Bleuler zitiert bei Rufer, Marc: Verrückte Gene, 1993: 141.

## **3. Gifte und Schocks**

Früher bestand die psychiatrische "Therapie" in Auf– und Abhängung, Wasserfolter, Klitorisentfernung, Verbrennung, Rotationsmaschinen, sowie Eis, Kälte - und Wärmefolter. Diese Methoden wurden später abgelöst durch Cardiazolschock, Insulinschock, Elektroschock, Kombinationsschock, manuelle Gehirnverstümmelung und chemische Vergiftung. Heute wird in der Regel letztere Methode ausgeübt. Diese Vergiftung erfolgt durch Verabreichung von so genannten "Psychopharmaka".

Es handelt sich dabei um toxische Drogen. Sie führen zu schwersten pathologischen Veränderungen in der Hirnchemie.<sup>21</sup> Beim Versuch, sie abzusetzen oder die Dosis plötzlich zu reduzieren lösen sie Panik, Halluzinationen und Suizid aus. Bei dauerhaftem Konsum führen sie zum frühen Tod. Durch ihre Aufnahme in den Körper werden Probleme nicht gelöst, sondern verstärkt. Bei seelischem Leid hilft keine Psychodroge, sondern menschliche Zuwendung. Wir glauben ja auch sonst nicht, dass man mit Drogenkonsum Probleme lösen kann. Dies glauben wir erst, wenn der Drogendealer einen Doktortitel hat und das Gift als ein "Medikament" bezeichnet.

Psychopharmaka entfalten, genau wie illegale Drogen, ihre Wirkung im Zentralnervensystem an der Stelle, wo der Wirkungsbereich der Neurotransmitter liegt. Neurotransmitter sind unter anderem Azetylcholin, Adrenalin, Noradrenalin, Dopamin, Gamma – Aminobuttersäure und Serotonin.

Bei den psychiatrischen Giften handelt es sich um die außerordentlich giftigen, so genannten "Antidepressiva" und um die damit nahe verwandten Neuroleptika. Die Psychiatrie hat die Neuroleptika Anfang der 50er Jahre eingeführt, um die Leute noch stärker als mit der Lobotomie (Gehirnverstümmelung) ruhigstellen zu können. Die Psychiater sprachen dabei von chemischer Lobotomie.<sup>22</sup> Es ist erwiesen, dass Neuroleptika mit ihrer neurotoxischen Wirkung die graue Gehirnsubstanz zerstören. Neuere Studien belegen, dass bei Einnahme von Neuroleptika jährlich ca. 1 % der Gehirnsubstanz zerstört wird, teilweise auch weit über 1 % pro Jahr.  $23$  Es lässt sich leicht ausrechnen, wie viel Gehirn nach z.B. 20 Jahren Einnahme noch übrig ist.

Der Journalist Whitaker schreibt im Jahr 2008:

l.

"Stephen Hyman, ein sehr bekannter Neurowissenschaftler und früherer Direktor des National Institute of Mental Health, veröffentlichte 1996 ein Papier, in dem er schilderte, wie Psychopharmaka das Gehirn beeinflussen. All diese Medikamente, schrieb er, verursachen Störungen in der Funktion der Hirnbotenstoffe. Ihm zufolge reagiert das Gehirn auf die chemische Manipulation von außen, indem es seine normalen Funktionen verändert und sich an die Psychopharmakawirkung anpasst. (…) Dies bedeutet, dass jemand, der mit einem Neuroleptikum behandelt wird, schließlich eine anormal große Zahl von Dopamin-Rezeptoren im Gehirn hat. (...) Die Antipsychotika<sup>24</sup> blockieren sehr

<sup>&</sup>lt;sup>21</sup> Vgl. Interview mit Robert Whitaker in der Zeitschrift Street Spirit, im Online – Infopool des BPE erhältlich.  $22$  Val. ebd.

<sup>&</sup>lt;sup>23</sup> Liebermann et al. 2005, Nancy Andreason 2008 (auch in New York Times und im Lancet erschienen).

 $24$  Psychiater bezeichnen Neuroleptika in letzter Zeit auch als "Antipsychotika".

wirksam 70 - 90 % der Dopamin-Rezeptoren im Gehirn. Als Antwort darauf erzeugt das Gehirn um die 50 % zusätzliche Dopamin-Rezeptoren. Es versucht, besonders empfindlich zu werden."<sup>25</sup>

Die dadurch verursachten Hirnanomalien führen dazu, dass die Konsumenten immer wieder hospitalisiert werden. Diese Tatsache gesteht sich die Psychiatrie sogar selber ein. Zitat: "Antipsychotika ... verursachen auch eine ungünstige Vermehrung und Sensibilisierung der Dopaminrezeptoren (…) Damit wäre ein erheblicher Anteil ... des Drehtüreffektes ... mit indiziert ".<sup>26</sup> Die Psychiatrie hofft auf lebenslange Konsumenten.

Schon nach 10 Jahren Einnahme ist bei 70 % der Betroffenen das Gehirn so stark zerstört, dass es die Körperbewegungen nicht mehr unter Kontrolle hat.<sup>27</sup> So machen beispielsweise die Arme und Beine der Betroffenen dauernd unfreiwillig Schleuderbewegungen (sog. tanzende Beine). Der Arzt Marc Rufer schreibt: "Die Betroffenen, die [durch diese Hirnschädigung] ihren Körper nicht mehr unter Kontrolle haben, wirken effektiv so, als wären sie ,irr' ".<sup>28</sup> Auffallend sind auch ein kleinschrittiger Gang, verwaschene Sprache, feinschlägiges Zittern, erhöhte Spannung der gesamten Körpermuskulatur und die Akathisie, die Bewegungsunruhe, verbunden mit einer unerträglichen inneren Unruhe.<sup>29</sup> Die anderen Organe werden ähnlich schnell, wie das Gehirn, zerstört, z.B. liegen bei 80 % der Konsumenten schon nach 10 Jahren Hinweise auf Leberschäden vor.<sup>30</sup> Oft treten die Organschäden auch schon wesentlich eher ein.

Bei den Neuroleptika unterscheidet man zwischen den alten typischen und den neuen, teuren atypischen. Neuroleptika sind vernichtende Nervengifte. Sie werden heutzutage von Diktaturen als Foltermethode eingesetzt. Ein bekanntes Neuroleptikum ist Haldol. Auch die neuen atypischen Neuroleptika sind vernichtend.

Die Hauptwirkung aller Neuroleptika besteht im Verursachen von Muskelkrämpfen und Bewegungsstörungen wie z.B. Kieferstarre, Zungenschlundkrampf mit Atemnot, extrapyramidale Störungen und Dyskinesien. Diese Hauptwirkungen sind sehr schmerzhaft und unerträglich. Sie treten bei den neuen atypischen Neuroleptika weniger stark auf. Daher wird seitens der Psychiatrie oft behauptet, diese seien weniger schädlich. Nichts davon ist wahr, inzwischen ist erwiesen, dass bei ihnen die Todesrate doppelt so hoch ist, wie bei den alten typischen Neuroleptika.<sup>31</sup> Sie zerstören die elementaren Grundfunktionen des Stoffwechsels sowie der Organe und verursachen alle möglichen physiologischen Erkrankungen.

Die Zahl der verzeichneten unerwünschten Wirkungen der typischen und der atypischen Neuroleptika ist sehr hoch. All diese Gifte machen körperlich stark abhängig

<sup>&</sup>lt;sup>25</sup> Vgl. Interview mit Robert Whitaker in der Zeitschrift Street Spirit: Teil 1: Antidepressiva.

<sup>&</sup>lt;sup>26</sup> Zitiert aus dem Memorandum der Deutschen Gesellschaft für Soziale Psychiatrie (DGSP), Seite 14.

<sup>&</sup>lt;sup>27</sup> Vgl. Zehentbauer, Josef: Chemie für die Seele, S. 190.

<sup>28</sup> Vgl. Rufer, Marc: Glückspillen, S. 69.

<sup>29</sup> Vgl. ebd. S. 68.

<sup>30</sup> Vgl. Zehentbauer, Josef: Chemie für die Seele, S. 190.

<sup>&</sup>lt;sup>31</sup> Bericht indischer Forscher in 2003, vgl. Interview mit Robert Whitaker in der Zeitschrift Street Spirit, S. 11. Noch während der Studie starben 25 von 72 Konsumenten.

und sie werden als "Medikamente" vermarktet. Dies ist Etikettenschwindel, da es sich in Wahrheit um giftige<sup>32</sup> Drogen handelt.

Der Psychiater Peter Breggin schreibt: "Wie bei den meisten psychiatrischen Medikamenten verursacht der Gebrauch der Medikation letzten Endes eine Zunahme gerade der Symptome, welche die Medikamente angeblich beheben".<sup>33</sup>

Die verzeichneten unerwünschten Wirkungen umfassen riesige Datenbanken. Seroquel ist ein neues und zudem teures Neuroleptikum. Im Folgenden sind die al-

lerhäufigsten Wirkungen dieses Präparates laut Arzneimitteltelegramm aufgelistet:

Bei 10 – 100% der Konsumenten verzeichnet:

Benommenheit, Kopfschmerzen, Müdigkeit, Bewusstseinstrübung

Bei einem unbestimmten Anteil der Konsumenten verzeichnet:

Bewegungsstörung, Unfähigkeit zu sitzen, CPK-Erhöhung (ggf. wegen oft tödlichem malignem neuroleptischem Syndrom), Diarrhö, Körperkrämpfe, Fehlhaltung des Kopfes, eingeschränkte Reaktion, Entzugssyndrom: Übelkeit, Erbrechen, Schlaflosigkeit, etc., gestörter Bewegungsablauf, Glukosetoleranzstörung, Herzrhythmusstörungen, Hormonstörung, Bewegungsarmut / Bewegungsstarre, Rastlosigkeit<sup>34</sup>, grauer Star, Muskelschmerz, Myoglobinurie<sup>35</sup>, erkrankter Herzmuskel, Nierenversagen, Parkinson, erkrankter Harntrakt, Auflösung der Muskelfasern, Muskelstarre, Verstoffwechselung über CYP 3A4, Verwirrtheit, Ödem, malignes neuroleptisches Syndrom<sup>36</sup>.

Bei 1 – 10 % der Konsumenten verzeichnet:

Bauchschmerzen, Angst, Bewusstseinsstörung , Blutbildungsstörung, Verdauungsstörung, Erregungszustand, Fieber, Gewichtszunahme, Hautausschlag, Blutüberzuckerung, fallender Blutdruck, Knöchelödem, starker Schwund der weißen Blutkörperchen, Magen-Darm-Störung, Mundtrockenheit, Mangel der neutrophilen Granulozyten im Blut, Darmverstopfung, Ohrenschmerzen, Regulationsstörung des Blutdrucks, entzündete Nasenschleimhaut, Rückenschmerzen, Schlafstörungen, Schwindel, Schwächezustand, Bewusstlosigkeit, Herzrasen, Abbruch wegen Sedierung und orthostatischer Hypotonie, Transaminasenanstieg im Blut auf das über 3 fache binnen kurzer Zeit.

Die Liste der als gelegentlich oder selten auftretend verzeichneten unerwünschten Wirkungen ist hier nicht mit aufgeführt. Sie ist ähnlich lang und beschreibt überwiegend schwerste Schäden.

<sup>&</sup>lt;sup>32</sup> Neuroleptika sind neurotoxisch und kardiotoxisch. Zum Beispiel Haloperidol hat die Gefahrenstoffkennzeichnung T (= toxisch, bzw. giftig), die mittlere letale Dosis liegt bei 128 mg·kg−1 (Ratte p.o.) und 128 mg·kg−1 (Ratte i.p.).

<sup>33</sup> Vgl. Breggin, Peter: Giftige Psychiatrie, Teil 2, S. 57.

 $34$  Als "Hypomanie" (v. griech.: mania = Raserei) im Arzneimitteltelegramm bezeichnet.

<sup>35</sup> Ausscheiden von Myoglobin im Urin. Im Zusammenhang damit kann Niereninsuffizienz auftreten.

<sup>&</sup>lt;sup>36</sup> Nach Schätzungen trat dieses Syndrom allein bis Mitte der 90er Jahre ca. eine Million mal auf und es starben ca. 190.000 Menschen daran (vgl. Lehmann, Peter: Schöne neue Psychiatrie, S. 98).

Wer solche Gifte in den Körper aufnimmt, spielt mit seinem Leben. Die Listen der häufigen unerwünschten Wirkungen von anderen Neuroleptika, "Antidepressiva", Ritalin, etc. sind etwa gleich lang oder sogar noch länger.

Sehr wichtig ist es, zu berücksichtigen, dass in den stationären Psychiatrien die verordneten Dosen wesentlich höher sind und dementsprechend die Wirkungen und die damit verbundenen chemischen Verstümmelungen viel stärker und häufiger ausfallen, als im Arzneimitteltelegramm verzeichnet ist. Unter den in den geschlossenen Abteilungen der Psychiatrien üblichen Dosen ist einwandfreies Sehen, Laufen oder Sprechen kaum mehr möglich.

Der Psychiater Klaus Dörner schrieb: "Neuroleptika (...) verwandeln aber die psychiatrischen Patienten (…) in neurologische Patienten mit dem Aussehen und der Behinderung von Parkinson-Kranken."<sup>37</sup>

Offenkundiger Grund für die Verabreichung der Psychopharmaka ist die Vermehrung der Kundschaft durch das nachhaltige Brechen des Selbstbewusstseins, des Willens und der Persönlichkeit, sowie durch die hirnschädigende und abhängig machende Wirkung. So ist zu erklären, dass in den USA seit 1955 der Anteil der Bürger, die aus psychiatrischen Gründen arbeitsunfähig sind, von 1/300 auf mehr als 1/50 stieg und weiter jährlich um 150.000 Personen steigt.<sup>38</sup> Schon 1985/1986 nahmen weltweit über 150 Mio. Menschen und 1992 bereits 500 Mio. Menschen Neuroleptika ein.<sup>39</sup>

In einem Spiegelbericht hieß es: "Pillen in der Psychiatrie – der sanfte Mord". $40$ Studien belegen, dass die durch Neuroleptika verursachte Mortalität sehr hoch ist.<sup>41</sup> Ohne Einnahme von Neuroleptika liegt das Mortalitätsrisiko des als "psychisch krank" denunzierten Bürgers im Vergleich zum Durchschnitt bei einem Faktor von 1,29, bei Einnahme von einem Neuroleptikum beträgt der Faktor 2,95, bei zwei Neuroleptika 3.21 und 6.83 bei der Einnahme von drei Neuroleptika.<sup>42</sup> Es ist daher offensichtlich, dass die Einnahme von Psychopharmaka nicht hilft, sondern tötet.

Den Elektroschock, den die Psychiatrie aus den Schlachthäusern übernommen hat, wendet sie in Deutschland in letzter Zeit immer häufiger an, weil die dadurch verursachten Schäden äußerlich weniger stark auffallen, als die Schäden durch Psychopharmaka.

Elektroschocks sind auf ihre Weise ähnlich zerstörend wie die Psychopharmaka. Sie lösen in den Gehirnen Blutungen und generalisierte epileptische Krampfanfälle aus. Dies führt zu Gedächtnisverlust und Zerstörung der Nervenzellen im Gehirn. Vorher werden die Bürger betäubt, künstlich beatmet und die Täter spritzen ihnen Muskelrelaxantien in die Körper, um die brutale Errüttelung während der Schocks

<sup>&</sup>lt;sup>37</sup> Vgl. Dörner, Klaus und Plog, Ursula: Irren ist Menschlich, 1980, S. 367.

<sup>&</sup>lt;sup>38</sup> Vgl. Whitaker, Robert: Psychopharmaka – ein Angriff auf die Menschenwürde, aus der Zeitschrift Street Spirit.

<sup>39</sup> Vgl. Zehentbauer, Josef: Chemie für die Seele, S. 203 und Lehmann, Peter: Schöne neue Psychiatrie, S. 98.

<sup>40</sup> Vgl. Zehentbauer, Josef: Chemie für die Seele, S. 192.

<sup>41</sup> Studien von Dr. Aderhold, Joukamaa et al. 2006, Waddington et al. 1998, Bralet et al. 2000, Ray et al. 2001, Montout et al. 2001, Straus et al. 2004, Colton et al. 2006,

<sup>42</sup> Quelle: Studien von Dr. Volkmar Aderhold, Joukamaa et al. 2006.

und Krampfanfälle unsichtbar zu machen. Ohne die Muskelrelaxantien würden die Knochen, einschließlich der Wirbelsäule, zerbersten.

Nach außen hin wird behauptet, die Elektroschocks seien eine "Elektrokonvulsionstherapie" (EKT), die das Gehirn "anregen" würde. In Wirklichkeit handelt es sich um elektrische Gehirnwäsche. Nach den Schocks ist man benommen und zugedröhnt und durch Kopfschmerz und Übelkeit geplagt. Das Gedächtnis wird unwiderruflich beeinträchtigt oder ausgelöscht. Aufgrund der vorher gespritzten Muskelrelaxantien kann der Elektroschock so stark aufgedreht werden, dass er normalerweise die Muskeln zerreißen würde.

Der berühmte Schriftsteller Ernest Hemingway erschoss sich einen Monat, nachdem er von der Psychiatrie eine Serie dieser Schocks erhielt. Er sagte: "Welchen Sinn hat es denn, meinen Kopf kaputtzumachen und mein Gedächtnis auszuradieren, das doch mein ganzes Kapital ausmacht? Die Operation ist blendend gelungen, doch der Patient ist tot."<sup>43</sup> Zwischen 1938 und 1990 hat die Psychiatrie weltweit 10 bis 15 Millionen Menschen elektrogeschockt.<sup>44</sup>

#### **4. Der Bund der Psychiatrie mit der Pharmaindustrie**

Für die allgemeine Gesundheit war der entscheidende Fortschritt in den letzten 100 Jahren die Einführung der Kanalisation, die dazu führte, dass die Fäkalien nicht mehr über die Straßen flossen. Der Nutzen der Medizin ist damit verglichen sehr klein. Die Annahme, der medizinische Fortschritt wäre Ursache für eine höhere Lebenserwartung, ist unwahr. Zugleich stellt die Medizin auch eine sehr große Gefahr dar, denn sie behandelt nur Symptome, anstatt die Ursachen zu erforschen. Dadurch treten Krankheiten immer häufiger auf. Denn die Medizin behandelt nicht die Krankheitsursachen, sondern nur die Krankheitserscheinungen und Symptome.

1962 stiegen die Ausgaben für Krankenversicherung auf über 1 Mrd. DM.<sup>45</sup> 2008 lagen die Ausgaben bereits bei 161,659 Milliarden Euro, einzig für die gesetzlichen Krankenversicherungen. Bis heute steigen die Ausgaben rasant. Die Verbreitung der Zivilisationskrankheiten stieg gleichzeitig mit den Ausgaben für die Krankheitsindustrie rasant. Beispielsweise Krebs war vor über 100 Jahren nur für gut 3 Prozent der Tode verantwortlich und ist heute zweithäufigste Todesursache überhaupt.<sup>46</sup> Die peinliche Frage, warum mehr medizinische Behandlung mit mehr Krankheit korreliert, ist leicht zu beantworten: Die Bürger geben die Verantwortung für ihre eigene Gesundheit an die Ärzte ab.

Einfaches Beispiel sind die Zähne: Jeder geht zum Zahnarzt und keiner hat heute noch voll intakte Zähne. Fast niemand weiß, dass Weißmehl und Fabrikzucker die Ursache für Karies sind. Wer sich nicht damit ernährt, wird auch kein Karies bekommen.

<sup>43</sup> Vgl. Lehmann, Peter: Der chemische Knebel, 1990: 81.

<sup>&</sup>lt;sup>44</sup> Leonard Roy Frank, 1990: Electroshock: Death, Brain Damage, Memory Loss and Brainwashing: The Journal of mind and behavior, Vol. 11.

<sup>45</sup> Quelle: Dr. Brucker: Unsere Nahrung unser Schicksaal, 25. Auflage, 1993, S.34.

<sup>&</sup>lt;sup>46</sup> Siehe die Studie von Prof. Bauer.

Die vielen chronischen Zivilisationskrankheiten entstehen nicht durch das Altern oder fehlende medizinische Möglichkeiten, sondern durch ungesunde Lebensweise und Ernährung.

"Die Medizin ist so weit fortgeschritten, dass niemand mehr gesund ist" (Aldous Huxley).

Es sterben immer mehr Menschen an unerwünschten Arzneimittelwirkungen. Der Tod durch Medikamente ist inzwischen eine der vier häufigsten Todesursachen überhaupt.<sup>47</sup>

Die Medizin ist in unserer Kultur überwiegend zur neuen Religion geworden. Hinter ihr steckt die Pharmaindustrie. Sie ist korrupt bis ins Knochenmark und geht über Leichen, um ihren Profit zu steigern.<sup>48</sup> Genauso steht die Pharmaindustrie in Monopolstellung auch hinter der Psychiatrie.<sup>49</sup>

Vor 70 Jahren hatte die Psychiatrie eine Hand voll Geisteskrankheiten als Diagnosen. Jetzt sind es bereits hunderte Diagnosen und sie erfindet ständig neue hinzu.<sup>50</sup> Für jeden sind mehrere passende Geisteskrankheiten dabei.

Sinnestäuschungen, Verwirrtheit und Halluzinationen treten meist bei Erschöpfungszuständen infolge von längerem Schlafentzug, oder nach Drogeneinnahme, auf. Im ersten Fall handelt es sich um eine körperliche Erschöpfung und im zweiten Fall handelt es sich um Beeinträchtigung der Sinne durch Vergiftung. Beides sind also keine psychischen Krankheiten.

Die Pharmaindustrie unterstellt den Betroffenen, sie seien psychisch krank. Abgesehen davon behauptet sie, Menschen, die aufgrund einer schwierigen Lebenssituation psychisch leiden, seien ebenfalls psychisch krank.

Die Pharmaindustrie behauptet, durch die Einnahme von Neuroleptika würde die angebliche Krankheit wirkungsvoll behandelt.

Diese Behauptung ist wissenschaftlich durch Langzeitstudien widerlegt. Krisen, Verrücktheiten, Erschöpfungszustände – oder wie auch immer man es bezeichnet, verschwinden in der Psychiatrie heute nicht schneller als zu Zeiten, als es noch keine Neuroleptika gab.<sup>51</sup> Folglich haben Neuroleptika überhaupt keinen Nutzen.

Ein Placeboeffekt<sup>52</sup> kann durch jedes Placebo<sup>53</sup> auftreten. Es ist erwiesen, dass der Placeboeffekt bei aktiven Placebos, bzw. bei spürbar unangenehm auf den Körper einwirkenden Placebos, stärker ist, als bei Placebos, die keine körperlichen Wirkun-

<sup>47</sup> Sog. Nebenwirkungen sind nach Herzinfarkt, Schlaganfall und Krebs in Deutschland die vierthäufigste Todesursache. Offenbart von amerikanischen Analysen. Vgl. Blech, Jörg: Die Krankheitserfinder, S. 219.

<sup>48</sup> Transparency Deutschland (2005) spricht von struktureller Korruption im Gesundheitswesen.

<sup>&</sup>lt;sup>49</sup> "Zusammen im Bett und auf dem Markt: Die Psychiatrie und die pharmazeutische Industrie" (Titel eines Editorials von Matthew Dumont, M.D. im American Journal of Orthopsychiatry, Okt. 1990).

<sup>&</sup>lt;sup>50</sup> Val. Prof. Thomas Szasz, 28.2.2004 in California (siehe www.youtube.com/watch?v=Qj7GmeSAxXo).

<sup>51</sup> Studien über 22 - 32 Jahre aus der Zeit vor Einführung der Neuroleptika (Harding CM, Zubin J, Strauss JS.1987: Chronicity) belegen eine bessere Erholung vor Einführung der Neuroleptika. Die Metaanalyse von Hegarty et al. über 100 Jahre "Behandlung" wies eine Verbesserung der Situation bei 45% der Betroffenen auf, während es 1975 – 1994 nur noch 41% waren. Neuroleptika sind demzufolge sogar kontraproduktiv.

<sup>&</sup>lt;sup>52</sup> Der Patient spürt eine Besserung, weil er daran glaubt, dass eine Besserung eintreten würde.

<sup>53</sup> Scheinmedikamente, die keinen Wirkstoff haben.

gen haben. Mit anderen Worten, der Patient ist der Meinung, dass ihm die Behandlung genutzt hat, weil er die Nebenwirkungen des Präparates spürt.

Alles, was eine Wirkung hat, kann abhängig machen. Psychoaktive Substanzen wirken, weil sie schädigen. Einige Studien beweisen, dass bei fast 90 % der Personen, die ein Placebo gegen angebliche "Depression" erhielten, eine Besserung festgestellt wurde.<sup>54</sup> Bei einer Studie mit Lithium zeigte sich, dass die Besserung nicht

von der Konzentration des Lithium im Blut abhängt, sondern von der empfundenen Übelkeit.<sup>55</sup> Die Übelkeit ließ sie glauben, die Behandlung würde ihnen gut tun.

Es wird von Konsumenten geglaubt: "Ein Medikament, das derart starke Nebenwirkungen hat, das muss doch stark helfen".

Demzufolge sind die Nebenwirkungen der Psychopharmaka in Wahrheit die nützlichen Hauptwirkungen.

Immer wieder liest man, dass Psychopharmaka nicht besser wirken, als Placebos.<sup>56</sup> Gemeint sind damit Placebos ohne Wirkung. Im Vergleich mit aktiven Placebos wirken Psychopharmaka schlechter. Eine wissenschaftlich festgestellte, fehlende Wirksamkeit der Psychopharmaka bedeutet unter Berücksichtigung dieses Aspektes in Wahrheit eine kontraproduktive Wirkung.

Die Pharmaindustrie betreibt eine milliardenschwere Propaganda und täuscht Forschung vor. Sie führt eigene "Studien" durch, mit denen sie das Gift hoch lobt. Fast alle Pharmastudien sind industrieabhängig. Es ist bekannt, dass die Pharmaindustrie Medikamentenstudien in der Regel zu Zwecken des Marketings durchführt.<sup>57</sup> Sie fälscht die Durchführung und die Ergebnisse und stellt die ohnehin gefälschten Ergebnisse dann auch noch falsch und unvollständig dar.<sup>58</sup> Die Studien werden danach selektiv publiziert und propagieren genau das Gegenteil von dem, was wahr ist. Was bewiesen werden soll, kann auf diese Weise immer bewiesen werden.

Die Pharmaindustrie verweigert selbst nationalen Instituten wie dem Institut für Qualität und Wirtschaftlichkeit im Gesundheitswesen die Herausgabe von Studienergebnissen zur Bewertung im Rahmen ihrer gesetzlichen Aufgabe.<sup>59</sup>

Außerdem besticht sie massenhaft die Ärzte mit Geld und Geschenken, damit diese möglichst viel Werbung für das Gift machen und möglichst viel davon den Bürgern verordnen. Allein für die Lügenpropaganda durch Pharmareferenten fließen allein in Deutschland 2 Mrd. Euro im Jahr.<sup>60</sup> Der Pharmaindustrie stehen ca. 330 Mrd. Euro, also mehr als so manchem Staatshaushalt, jährlich zur Verfügung. Ein Drittel dieser Summe wird für direkte Werbung verwendet. Selbsthilfe, Webseiten, Foren und vieles mehr wird korrumpiert. Die Pharmaindustrie ist der finanzielle Träger der Amerikanischen Psychiatrischen Vereinigung (APA) und überhaupt der Träger des größ-

<sup>54</sup> Vgl. Breggin, Peter: Psychiatric Drugs: Hazards to the Brain, 1994: S. 37.

<sup>55</sup> Seymour Fischer, Roger P. Greenberg: The Limits of Biological Treatments for Psychological Distress (1989).

<sup>56</sup> Studien belegen: Sie sind in keinem Fall besser als Placebos. Siehe dazu: Rufer, Marc: Glückspillen, S. 122 ff.

<sup>57</sup> Selbst die Psychiatrie geht von 90 % aus. Vgl. Memorandum der DGSP, S. 12.

<sup>58</sup> Vgl. ebd. S. 12 ff.

<sup>59</sup> Pressemitteilung Institut für Qualität und Wirtschaftlichkeit im Gesundheitswesen (IQWiG) vom 10.06.2009 "Pfizer hält Studien unter Verschluss".

<sup>&</sup>lt;sup>60</sup> Siehe Memorandum der DGSP, Seite 13. Dem hat sich der Dachverband Gemeindepsychiatrie angeschlossen.

ten Teils der organisierten Psychiatrie.<sup>61</sup> Sie bezweckt damit, die Pharmawerbung zu maximieren, die Gesetzgebung maximal zu beeinflussen<sup>62</sup> und maximalen Druck auf andere Organisationen auszuüben, z.B. von der APA auf die Zulassungsbehörde FDA.<sup>63</sup> Die FDA entscheidet, wann Medikamente zugelassen werden. Sie gibt jährlich Medikamente zum Verkaufswert von 1 Billion Dollar frei.<sup>64</sup> Der Zulassungsprozess erfolgt unter extremem Zeitdruck.<sup>65</sup> Daher gibt es keine richtige Kontrolle. Entscheidungsbasis für die Zulassung sind die inszenierten Pharmastudien der Pharmaindustrie.<sup>66</sup> Auch das prüfende Personal ist mit der Pharmaindustrie verflochten.<sup>67</sup> Somit ist die FDA "Schoßhund der multinationalen Pharmakonzerne".<sup>68</sup>

Die Pharmaindustrie führt Kampagnen durch und finanziert nationale Konferenzen, um ihre Produkte hoch zu loben und sie droht beim Verzicht auf Pharmazie mit Klagen wegen "Fehlbehandlung".<sup>69</sup> Die Pharmaindustrie finanziert in Universitätskliniken Forschungs - und Assistenzarztstellen und sie finanziert und bestimmt einen großen Teil universitärer Forschung.<sup>70</sup> Somit ist die Psychiatrie Vollzugsgehilfe der Pharmaindustrie. Die Pharmaindustrie besticht massiv Ärzte für das Verordnen und Anpreisen der Psychopharmaka. Dafür beauftragte sie allein im Jahr 2001 ca. 88.000 Außendienstmitarbeiter.<sup>71</sup> Das bedeutet bei 440.000 Ärzten, dass einer für insgesamt 5 Ärzte zuständig ist und im Schnitt wird ein Arzt mehrmals pro Woche vom Pharmareferent zwecks Köder, Freundschaft und Bestechung besucht.<sup>72</sup> Für jeden Arzt gibt die Pharmaindustrie dafür jährlich im Schnitt 8000 – 13000 Euro aus.<sup>73</sup> Zu dem rücksichtslosen Werbe – Trommelfeuer gehören auch Fortbildungen, Fachtagungen, Fachzeitschriften und politische Feldzüge z.B. durch Wahlkampfspenden. Die Pharmaindustrie hat fast alles unter ihrer Kontrolle. In Deutschland werden die meisten gesetzlich vorgeschriebenen Ärztefortbildungen von der Pharmaindustrie organisiert.<sup>74</sup> Diese gewaltige Industrie besitzt also ein Informationsmonopol. 70 – 80 % aller Medizin – Beiträge in den Medien gehen auf gezielte Öffentlichkeitsarbeit zurück.<sup>75</sup> Fulley Torrey, ein durchaus biologischer Psychiater, schreibt: "Psychiatry has already been sold. The buyer was Big Pharma".  $^{76}$ 

<sup>61</sup> Vgl. Breggin, Peter: Giftige Psychiatrie 2, S. 190.

<sup>62</sup> Vgl. ebd.

<sup>&</sup>lt;sup>63</sup> Vgl. ebd. S. 212.

<sup>64</sup> Vgl. Angell, Marcia: Der Pharma-Bluff, S. 18.

<sup>&</sup>lt;sup>65</sup> Vgl. ebd.

<sup>66</sup> Vgl. ebd. S. 19.

 $67$  Vgl. ebd.

<sup>&</sup>lt;sup>68</sup> Zitat aus dem Artikel "Psychopharmaka - ein Angriff auf die Menschenwürde" aus der Zeitschrift Street Spirit, S.2.

<sup>69</sup> Vgl. Angell, Marcia: Der Pharma-Bluff, S. 225.

<sup>70</sup> Vgl. Zehentbauer, Josef: Chemie für die Seele, S. 277.

<sup>71</sup> Vgl. Angell, Marcia: Der Pharma-Bluff, S. 126.

 $72$  Vgl. ebd. S. 135 – 136.

<sup>73</sup> Vgl. Blech, Jörg: Die Krankheitserfinder, S. 37.

<sup>74</sup> Vgl. ebd. S. 39.

<sup>75</sup> Vgl. ebd. S. 16.

<sup>76</sup> Quelle DGSP: www.psychiatrie.de/dgsp/Neuroleptika-Debatte/article/Neuroleptika-Debatte.html. Das Zitat be deutet auf Deutsch: "Die Psychiatrie wurde bereits verkauft. Der Käufer ist die große Pharmaindustrie".

Der Rest ihres Umsatzes ist vorgesehen für das Abschmettern der vielen Schadensersatzforderungen der Geschädigten mittels eigener Rechtsanwaltskanzleien und für weitere Methoden der Propaganda.

In den USA vervierzigfachten sich von 1986 bis 2004 die Ausgaben für "Antidepressiva" und Neuroleptika.<sup>77</sup> In Süddeutschland nahmen zwischen 1999 und 2001 6 % aller Bürger Neuroleptika.<sup>78</sup>

Der Weltweite Neuroleptika - Umsatz stieg von 1993 bis 2004 von 500 Millionen Dollar auf 14 Milliarden Dollar. 13 Milliarden davon für atypische Neuroleptika.<sup>79</sup> Allein die Verordnung von Risperidon an Kinder zwischen 10 und 15 Jahren stieg allein zwischen 2001 und 2006 um das 36-fache.<sup>80</sup> Die Pharmaindustrie züchtet sich somit ihre Drogenabhängigen selber heran. Sie vertreibt Unmengen verschiedener Neuroleptika. Eines davon ist Zyprexa. Seit 1996 haben ca. 17 Millionen Menschen Zyprexa genommen. Es verursachte mehrere Millionen Diabetes-Erkrankungen. Ein großer Teil der Konsumenten starb an den Wirkungen, die dieses Präparat verursacht. Allein das Pharmaunternehmen Eli Lilly gab allein für dieses Neuroleptikum weit über eine Milliarde Dollar aus, um die Klagen der Geschädigten abzufertigen.<sup>81</sup> Mit den Klägern wurde ein Vergleich geschlossen, unter der Bedingung, dass sie nicht darüber reden. Daher befassten sich die Medien kaum mit den Schadensersatzforderungen und Eli Lilly vertreibt Zyprexa unvermindert massenhaft weiter. Dies ist nur ein sehr bescheidenes Beispiel. Zyprexa zählt zu den ganz neuen, atypischen Neuroleptika, die als besonders "modern" und "verträglich" vermarktet werden.

In Gefängnissen, Psychiatrien und Altenheimen werden mehr Psychopharmaka verabreicht, als in der restlichen Gesamtbevölkerung unserer Republik.

Wolfgang Schäuble, Bundesfinanzminister, ehemals Bundesminister des Inneren, wollte schon zu Zeiten des Kalten Krieges im Falle eines Krieges die "Elite" gegen eine Besetzung der Atombunker durch den "Pöbel" <sup>82</sup> schützen. Deshalb beauftragte er den Psychiater Prof. Hippius, ein pharmakologisches Gift zur Betäubung des gesamten Volkes zu entwickeln.

Im Jahr 2004 wurden allein in den USA 147 Millionen Rezepte für "Antidepressiva" ausgeschrieben. Diese Gifte sind ähnlich vernichtend, wie die Neuroleptika. Sie lösen aus, was sie angeblich "heilen" sollen. Zwischen 2001 und 2007 verdoppelte sich die Anzahl der Suizide amerikanischer Soldaten im Afghanistankrieg auf ca. 230. weil in diesem Zeitraum immer mehr Soldaten "Antidepressiva" verordnet wurden.<sup>83</sup> Dies kann analog auf den Privatkonsumenten übertragen werden.

Der Chef des Pharmaunternehmens Novartis (35.000 Mitarbeiter, 16 Mrd. Franken Umsatz) trichterte seinen Mitarbeitern im Jahr 2000 die folgenden Grundregeln für

<sup>77</sup> Vgl. Interview mit Robert Whitaker (in Street Spirit): Psychopharmaka – ein Angriff auf die Menschenwürde, S. 3. <sup>78</sup> Quelle: Memorandum der DGSP, S. 2.

<sup>79</sup> Leonard Roy Frank: Zyprexa: Ein Rezept für Diabetes, Krankheit und frühen Tod. Siehe Online – Infopool des Bundesverbandes Psychiatrie-Erfahrener.

<sup>80</sup> Siehe Memorandum der DGSP, Seite 3.

<sup>&</sup>lt;sup>81</sup> Leonard Roy Frank: Zyprexa: Ein Rezept für Diabetes, Krankheit und frühen Tod.

<sup>82</sup> Zitat aus dem Spiegel.

<sup>&</sup>lt;sup>83</sup> Vgl. Online-Bericht im Spiegel vom 8.6.2008.

die völlig skrupellose Führung des Pharmagiganten ein: "Mach alles, was nötig ist. Töte um zu gewinnen, mach keine Gefangenen." 84

## **5. Biologistische Neo-Nazi-Eugenik**

Im NS – Regime nutzte die Psychiatrie Gaskammern, um die Bürger massenhaft zu ermorden. Heute bringt sie die Bürger mit pharmakologischen Giften um. Allein in Deutschland werden von der Psychiatrie mehrere hunderttausend Menschen jährlich gegen ihren Willen dauerhaft mit Gift "medikamentiert".<sup>85</sup> Sie haben keine Chance, sich zu wehren und ein früher Tod ist ihnen fast gewiss.

Rudolf Heß, Stellvertreter Hitlers, beschrieb den Nationalsozialismus als "nichts anderes als angewandte Biologie".

Die Psychiatrie ist ein pseudowissenschaftlicher Machtapparat mit einem biologistischen Menschenbild. Sie unterstellte Bürgern im NS-Regime eine biologische Erbkrankheit im Gehirn. Dies tat sie weltweit auch schon zu Zeiten vor dem dritten Reich und sie macht es bis heute, es wird nur in schönere Worte verpackt. Das Anwenden von Gewalt ist nach wie vor das entscheidende Element der Psychiatrie. Heute entweder schamlos als direkter Zwang oder durch Androhung von Zwang, wie z.B. die Aussage des Psychiaters bei der Einweisung: "Wenn Sie dieses Medikament nicht binnen 30 Sekunden trinken, lasse ich Sie fixieren und abspritzen".

Unter dem Deckmantel angeblicher Behandlung vergiftet die Psychiatrie in Deutschland auch Schwangere unter Zwang, was dazu führt, dass die Betroffenen schwer behinderte oder tote Kinder zur Welt bringen. Auf diese Weise bietet die diagnostische Denunziation als "psychisch krank" auch die Basis für das Töten der ungeborenen Kinder. Nachdem man als "psychisch krank" denunziert wurde, kann es auch vorkommen, dass man gebeten wird, sich sterilisieren zu lassen.

Der alte Biologismus steckt heute in einem neuen Gewand, denn die Psychiatrie achtet auf die Wortwahl und vermeidet Begriffe, die zu sehr nach NS-Eugenik klingen. Sie erfand in den letzten Jahrzehnten ständig neue Erklärungsmodelle, um Bürger als "entartet" oder "erbkrank" brandmarken zu können. Das bekannteste und am weitesten verbreitete Modell ist die Dopaminhypothese aus dem Jahre 1966. Sie enthält die Annahme, bei manchen Menschen sei der Gehirnstoffwechsel chemisch oder erblich in der Form entartet, dass eine falsche Konzentration an Dopamin vorläge.

Durch Gefühle verändert sich der Stoffwechsel im menschlichen Gehirn. Ist man z.B. verliebt, so entsteht mehr Dopamin. Das Gefühl des Verliebtseins ist die Ursache, der erhöhte Dopaminfluss ist die daraus folgende Wirkung. Die Psychiatrie vertauscht Ursache und Wirkung: Sie behauptet, der erhöhte Dopaminfluss sei die Ursache und das Gefühl sei die daraus folgende Wirkung.

<sup>84</sup> Thomas Ebeling in seinen 10 Grundregeln zur Führung des Unternehmens: "Do whatever it takes. Kill to win - No prisoners".

<sup>&</sup>lt;sup>85</sup> Jährlich über 200.000 Zwangseinweisungen (Bundesministerium der Justiz), zusätzlich etwa ebenso viele zur "freiwilligen" Einweisung Erpresste und zusätzlich massenhaft Kinder und Entmündigte, die unfreiwillig mit Pharmazie sediert werden.

Eine materialistische Weltanschauung also. Die Psychiatrie unterstellt den Bürgern als Ursache für die angebliche "psychische Krankheit" eine Stoffwechselstörung im Gehirn. Nachweisen kann sie diese angebliche Störung trotz unzähliger Studien nicht.<sup>86</sup> Die Psychiatrie verordnet Gifte, die massiv in den Gehirnstoffwechsel eingreifen. Diese Gifte bringen den filigranen Hirnstoffwechsel völlig durcheinander und verursachen Abhängigkeit bis hin zur Invalidität.

Der Journalist Whitaker schreibt in einer amerikanischen Zeitschrift:

"Die Theorie besagte, Schizophrene hätten ein überaktives Dopamin-System, und diese Medikamente korrigierten das chemische Ungleichgewicht, indem sie das Dopamin im Gehirn blockieren. (…) Bei diesen Theorien handelte es sich jedoch keinesfalls um Schlussfolgerungen aus Forschungsbefunden darüber, was mit den Betroffenen tatsächlich geschah. Vielmehr hatte man herausgefunden, dass Neuroleptika das Dopamin blockieren, und daraus zog man dann den Schluss, die Patienten hätten ein überaktives Dopamin-System. Man hatte entdeckt, dass Antidepressiva den Serotonin-Spiegel anheben, und stellte nun die Theorie auf, Depressive müssten logischerweise zu wenig Serotonin im Gehirn haben. Es gibt jedoch eine Tatsache, die jeder Amerikaner kennen und die die Psychiatrie endlich eingestehen sollte: Man hat bis heute nichts gefunden, was bestätigt, dass [vermeintlich] Schizophrene ein überaktives Dopamin- und [vermeintlich] Depressive ein zu wenig aktives Serotonin-System hätten." <sup>87</sup>

Es gibt keinen Grund zu glauben, dass es die von der Psychiatrie erfundene Hirnstoffwechselstörung gäbe, denn die Psychiatrie hat trotz intensivster Anstrengungen ihre Hypothesen nie belegen können.<sup>88</sup> Und selbst, wenn man dies glauben würde, müsste man feststellen, dass es viel plausiblere Erklärungen und Gründe für seelisches Leid gibt, z.B. Einsamkeit, Armut, Krankheit, Verlust, Fehlverhalten oder Misserfolg, Schuldgefühle, Unselbständigkeit oder belastende Ereignisse aus der Vergangenheit. Menschliche Zuwendung würde das Leid und die Probleme lindern und lösen. Die Psychiatrie dagegen hat andere Methoden, wie das Ausprobieren

<sup>86</sup> Siehe hierzu z.B. Prof. Eva Kärfve, Dr. Julian Whitaker und Dr. Fred. A. Baughman. Auch die Dopaminhypothese ist spätestens seit 1991 wissenschaftlich widerlegt. Zum Beispiel weiß man heute, dass die Signalübertragungen in der Synapse anders verursacht werden, als in der Hypothese angenommen wurde.

<sup>87</sup> Whitaker. Robert: Psychopharmaka – ein Angriff auf die Menschenwürde, in der Zeitschrift Street Spirit, S. 4, im Online – Infopool des BPE erhältlich.

<sup>88</sup> Die Psychiatrie hat nur Hypothesen (Spekulationen). Eine Hypothese ist "eine aussage, der Gültigkeit unterstellt wird, die aber nicht bewiesen oder verifiziert ist" (Quelle: Wikipedia Die freie Enzyklopädie, Stand 23.1.2010). Prof. Pierre Pichot bezeichnet die Hypothese über den Zusammenhang zwischen der psychischen Wirkung der "Antidepressiva" und ihrem Effekt auf die Neurotransmitter als Phantasie (H. Hippius, W. Pöldinger: Phantasie und Wirklichkeit – Fluvoxamin, 1991). Der Leiter der psychiatrischen Anstalt der Universität Würzburg, J. Fritze, gibt es offen zu: "Der direkte Nachweis von die Erkrankung hinreichend erklärenden Störungen auf Ebene der Transmitter, Metabolien und Rezeptoren scheiterte bisher" (J. Fritze in Der Nervenarzt 63, 1992, S. 3 – 13).

neuer Chemikalien an den Insassen. So schrieb 1969 z.B. der Chef der Salzburger Psychiatrie:

"Eine Patientin, die mit Isocarboxazid behandelt wurde, erhielt … 25 mg Imipramin per os [os = über den Mund]. Da diese Dosis ohne Nebenwirkungen vertragen wurde, bekam sie ungefähr 4 Stunden später noch weiterer 50 mg Imipramin per os. Schon etwa 10 Min. später kam es zu einer hochgradigen psychomotorischen Unruhe, mit Todesangst, Kopfschmerzen, Engegefühl in der Brust, Tremor, gepresster Atmung, Zyanose und Mydriasis. Die Patientin wurde zunehmend komatös, wälzte sich im Bett herum und kam etwa eine Stunde nach Beginn der akuten Erscheinung ad exitum." <sup>89</sup>

Von Psychiatrieinsassen ist kein Widerstand zu erwarten. Sie gelten als hirnkrankes und klinisches Material.

Am 27. Juni 2005 gab der Präsident der Amerikanischen Psychiatrischen Vereinigung (APA), Steven Sharfstein, in einem Fernsehinterview zu, dass es keine gültigen Tests gibt, die ein chemisches Ungleichgewicht im Gehirn nachweisen können.

Die Nun Study, eine Langzeitstudie aus den USA, beweist, dass sogar die Diagnose von Alzheimer ein Phantasieprodukt ist. An dieser Studie nehmen seit 1986 über 600 Nonnen eines Klosters teil. Über 85 % der Nonnen waren in der Vergangenheit Lehrerinnen und sie sind sehr häufig bis an ihr Lebensende geistig und körperlich sehr aktiv. Nach ihrem Tod werden ihre Gehirne auf Plaque, den Beweis für Alzheimer, überprüft. In vielen der Gehirne wies man Plaque nach, obwohl nur wenige der Nonnen vor dem Tod Anzeichen für Alzheimer zeigten. Im Gegenteil, sie waren kognitiv sehr leistungsfähig. Mit diesem Ergebnis fiel das vermeintliche Wissen, Alzheimer nachweisen zu können, wie ein Kartenhaus in sich zusammen.

Die Psychiatrie änderte ihre Hypothesen ständig, wenn sie widerlegt wurden. Der renommierte Psychiater David Kaiser, drückt die Abwegigkeit klar aus:

"Bei Patienten wird ein chemisches Ungleichgewicht diagnostiziert, obwohl es keine Tests gibt, die eine derartige Behauptung stützen, und es gibt auch keine konkrete Vorstellung davon, wie ein korrektes chemisches Gleichgewicht überhaupt aussieht." <sup>90</sup>

Wenn Psychiatrieinsassen eine Stoffwechselstörung im Gehirn haben, dann ist diese einzig und alleine durch die Vergiftung mit psychiatrischen Chemikalien entstanden.

Aber auch durch die psychiatrische Vergiftung kann die Psychiatrie die Bürger nicht in "psychisch Kranke" verwandeln, denn wenn jemand infolge der Vergiftung

<sup>89</sup> Vgl. Zehentbauer, Josef: Chemie für die Seele, S. 232.

<sup>&</sup>lt;sup>90</sup> Dr. med. David Kaiser: Commentary against biologic psychiatry: Psychiatric Times 1996.

tatsächlich eine Stoffwechselstörung hat, dann ist das eine körperliche – und keine psychische Krankheit.

Das Gehirn gilt zwar als materielle Vorraussetzung um denken zu können, aber die Inhalte des Denkens sind völlig autonom. Wenn man sich an den 5 Weltreligionen und deren Glauben an ein Weiterleben nach dem Tod orientiert, entfällt auch die materielle Vorraussetzung. Auch vor diesem Hintergrund entpuppt sich die biologische Lehre der Psychiatrie als reiner Okkultismus. Genau so, wie sich ein Krieg mittels Atomenergie nicht physikalisch lösen lässt, lässt sich auch ein Konflikt mittels des Gehirns nicht medizinisch lösen.

Von den Medien wird das psychiatrische Phantasma meist blind übernommen und publiziert. Dies gilt zum Beispiel auch für "Depression": Grund für das Gefühl, unglücklich zu sein, sind Lebensumstände. Die Psychiatrie bezeichnet das Gefühl, unglücklich zu sein, als "Depression". Das klingt medizinisch, wie ein diagnostischer Krankheitsbegriff. Damit kann die Psychiatrie leicht suggerieren, die Ursache sei medizinisch – biochemisch im Gehirn. Unglückliche und schmerzhafte Ereignisse wie z.B. Verlust des Liebhabers hingegen schließt die Psychiatrie als Grund für die "Depression" aus.<sup>91</sup> Jeder Mensch, der sich unglücklich fühlt, hätte demnach eine biologische Störung im Gehirn.

Dieses psychiatrische Denken ist doch auch sonst nicht üblich. Zum Beispiel wenn in einer partnerschaftlichen Beziehung jemand weint, dann gehen wir doch auch nicht davon aus, dass die Ursache dafür eine biologische Entgleisung im Gehirn ist.

Oder wenn in einem Live-Konzert jemand vor Freude schreit, glauben wir doch auch, dass das Konzert der Grund für die Freude ist – und nicht die Stoffwechseländerung im Gehirn. Die Psychiatrie sieht den Menschen als Maschine, bei der die Persönlichkeit nichts als Chemie ist.

Hier zeigt sich der sektenhafte Charakter der Psychiatrie. Ihre Weltanschauung ist radikal materialistisch. Und sie ist eng verwandt mit der sozialdarwinistischen "Erbhygiene", die zu Zeiten vor und während des Nationalsozialismus verbreitet war, denn wer nicht zum psychiatrisch "gesunden Erbgut" gehört, wird mit Psychopharmaka gewaltsam vergiftet.

Die psychiatrischen Stoffwechselhypothesen kann niemand medizinisch nachweisen. Deshalb bezeichnet die Psychiatrie sie als Modelle, bzw. als Hypothesen.

Eine Antwort auf die Frage, ob sie stimmen, lässt sich äußerst leicht finden. Wir brauchen dafür nur die Frage zu beantworten, ob es seelische Krankheit gibt. Wenn wir davon ausgehen, dass es seelische Krankheit nicht gibt, kann es auch keine Stoffwechselstörung als Ursache für seelische Krankheit geben.

Zur Veranschaulichung ein ähnliches Beispiel: In der Steinzeit bohrten sich Menschen Löcher durch den Schädel, damit die bösen Geister aus dem Kopf entweichen können. Die Frage, ob der geschlossene Schädel ohne Löcher die Ursache für das Gefangensein der bösen Geister im Kopf ist, lässt sich leicht beantworten, wenn wir die Frage beantworten, ob es überhaupt im Kopf böse Geister gibt. Wenn wir

<sup>91</sup> Ernst, Cécile, im Tages – Anzeiger vom 25.5.82, Titel: "Sündenbock ist keineswegs die Mutter" schließt familiäre Hintergründe aus. Manchmal räumen Psychiater auch lebensbedingte Auslöser ein, aber die Ursache sehen sie auch dann immer in einer angeblichen krankhaften Veranlagung.

davon ausgehen, dass es böse Geister im Kopf nicht gibt, kann der geschlossene Schädel auch nicht die Ursache für das Gefangensein der Geister sein, genauso, wie eine Stoffwechselstörung keine Ursache für seelische Krankheit sein kann, wenn es seelische Krankheit nicht gibt.

Die Theorie der Psychiatrie, man bekäme seine Gefühle, Denkinhalte und den Willen von der Natur vorgeschrieben, ist eine Fata Morgana.

Das Abscheulichste ist, dass durch die psychiatrische "Behandlung" des Gehirns mit Gift der gesunde Stoffwechsel zerstört wird.<sup>92</sup> Der Psychiater Peter Breggin schreibt dazu: "Die Unterdrückung der Aktivität der Dopamine mittels Neuroleptika verursacht häufig eine dauerhafte Dopaminhyperaktivität, die zur tardiven Dyskinesie führt." <sup>93</sup> Durch die pharmakologische "Behandlung" entsteht tatsächlich eine Stoffwechselstörung, die sich insbesondere beim plötzlichen Absetzen der Neuroleptika bemerkbar macht. Der durch das Gift entstehende Gehirnschaden ist so groß, dass er bei der Untersuchung der Gehirne beeindruckend sichtbar gemacht und nachgewiesen werden kann. Die Psychiatrie behauptet, dieser Hirnschaden sei der medizinische Beweis für die angebliche Existenz "seelischer Krankheit".

Um den Toten die Gehirne zu entnehmen und zu sezieren, öffnet die Psychiatrie die Schädel. Dies geschah auch auf dem Gelände der Eickelborner Psychiatrie. Dort musste ein Pfleger regelmäßig an der Leichenhalle vorbeigehen. Er tat das nur mit Widerwillen, weil aus der Leichenhalle das Knacken der Schädel ertönte.

Wissenschaftlichkeit ist nur dann etwas wert, wenn sie mit Menschlichkeit verbunden ist. Das zeigte sich beeindruckend im 3. Reich, als man aus wissenschaftlicher Begründung die arische, angeblich bessere Rasse heran züchten wollte. Jeden, der dem Ideal nicht entsprach, wollte man durch Vergasung oder Zwangssterilisation an der Fortpflanzung hindern, um so das Volk vor der "Entartung der Rasse" zu schützen. Um "das Volk vor der Entartung der Rasse zu schützen", wurden in Ausschwitz massenhaft Kinder durch Menschenversuche qualvoll ermordet. Zum Beispiel träufelte man ihnen Augenflüssigkeit von anderen ermordeten Kindern in die Augen, um zu testen, ob sich dadurch die Augenfarbe ändert und so eine arische Rasse gezüchtet werden kann. All das galt als neuester Stand der Medizin und Wissenschaft und es wurde überall gelehrt. Die Idee der Eugenik stammt nicht von Hitler, sie war schon vor Hitler weltweit verbreitet, insbesondere aufgrund der Propaganda der Psychiater.

Wissenschaftlichkeit ist kein Maßstab. Menschlichkeit schon eher. Auch, wenn sie analytisch nicht so leicht zu erfassen ist.

Die wissenschaftliche Definition für Liebe ist: "Temporär endrokrin bedingtes Irresein".

Albert Einstein brachte es auf den Punkt, als er sagte: "Es gibt weder große Entdeckungen, noch wahren Fortschritt, solange noch ein unglückliches Kind auf der Welt ist".

Psychiater wollen keine Zusammenhänge verstehen, sondern sie picken sich Einzelnes heraus, um es für ihre Ideenlehre zu instrumentalisieren. Vergeblich versu-

93 Vgl. Breggin, Peter: Giftige Psychiatrie, Teil 2, S. 62.

<sup>92</sup> Vgl. Whitaker, Robert: "Psychopharmaka – ein Angriff auf die Menschenwürde" in der Zeitschrift Street Spirit.

chen sie alles Mögliche, um die von ihnen erfundene "seelische Krankheit" körperlich nachzuweisen. Früher haben sie dafür unter anderem die Körperproportionen von Bürgern gemessen und die Gewichte der Gehirne bestimmt. Heute sezieren sie die Gehirne. Wenn heutzutage ein Bürger am psychiatrischen Gift gestorben ist, wird er seziert und ausgeschlachtet. Mit der Leichenfledderei verspricht sich die Psychiatrie, Beweise für die Existenz der angeblichen "seelischen Krankheit" zu finden. Das Gehirn wird seziert und untersucht, um diese sichtbar zu machen.

Dies geschah auch nach dem Tod von Ulrike Meinhof. Die Angehörigen klagten so lange, bis der Schädel schließlich doch den Angehörigen übergeben wurde. Selbstverständlich ohne Gehirn.

Auch "verbraucht" die Psychiatrie massenhaft Tiere für Tierversuche, um ihre medizinische Wertsetzung für gesellschaftliche Normen weiter zu verfeinern.

Da sich keine Beweise für Geisteskrankheit finden lassen, stellt die Psychiatrie immer neue Hypothesen auf, zum Beispiel die Virus-Hypothese, bei der sie Virus-Partikel im Rückenmark als Ursache für die angebliche seelische Krankheit sieht.<sup>94</sup> Psychiater suchen auch in Haut, Speichel und Schweiß, sie versuchen Vitaminmangel nachzuweisen und sie starren in Reagenzgläschen mit nach ihrer Überzeugung "schizophrenem" Urin. Die Psychiatrie untersucht auch das Blut, um eine genetische Entartung nachweisen zu können, anhand der sie dann Bürger als minderwertig, bzw. psychisch krank "diagnostizieren", bzw. einer biologisch determinierten Gruppe zuteilen, einkerkern und gewaltsam vergiften kann. Ein Zusammenhang zu den Gaskammermorden ist offensichtlich, denn die Psychiatrie nutzt sogar Sondergesetze<sup>95</sup> für das massenhafte gewaltsame Vergiften: Durch die Zwangsinjektionen wird eine sehr langsame, umfassende pharmakologische Vernichtung bewirkt.<sup>96</sup>

Der Glaube an biologische Ursachen der imaginären "psychischen Krankheit" kommt nicht von der Wissenschaft, sondern von einem Wunschdenken, oder von der Unlust, sich mit den erfahrungsbedingten und umgebungsbedingten Gründen menschlichen Verhaltens, Fühlens und Leidens auseinanderzusetzen.

All diese Seelen-Eugenik – und Neo-Nazi-Eugenik spiegelt sich auch in zahlreichen Sondergesetzen wieder, die die Psychiatrie massenhaft anwendet.<sup>97</sup> Hierzu gab zum Beispiel Erhard Paulini, der Pharmazie studiert hat, bekannt:

"Ich wurde 2002 völlig unschuldig in die Psychiatrie in Dortmund-Aplerbeck gesperrt. Dort wurde ich als 'psychisch krank' verleumdet und gegen meinen Willen mit hoch dosierten Medikamenten vollgepumpt. Dadurch wäre ich fast gestorben. Selbst, als ich schon ein lebensgefährliches malignes neuroleptisches Syndrom hatte, wurde ich weiter mit hoch dosiertem Gift zwangsweise vollgepumpt. Seit dem habe ich zwei zerstörte Nieren und muss jeden zweiten Tag für viele Stunden zur Dialyse, damit ich nicht sterbe. Ich ließ mich auf

<sup>94</sup> Auch an diesem Unsinn hält die Psychiatrie fest (vgl. "Was ist Schizophrenie? Ursachen, Verlauf, Behandlung", B. Bondy).

<sup>95</sup> Psychiatrische Gewalt in § 63 StGB, §1906 und §1846 BGB ("freier" statt "erklärter" Wille) und PsychKG.

<sup>96</sup> Zerstörung der Lebensqualität und drastisch verkürzte Lebensdauer durch Neuroleptika (siehe Kapitel 10).

<sup>97</sup> Z.B. "Psychisch-Kranken-Gesetz", auch gegen Schwangere: Rote Liste, bzw. Arzneimittelverordnung, etc.

die Warteliste für ein Spendeorgan setzen, das ich brauche, um zu überleben. Man strich mich einfach von der Liste, mit der Begründung, ein Spendeorgan sei bei ,psychischer Krankheit nicht indiziert<sup>e. 98</sup>

Paulini hat die Psychiater wegen versuchtem Mord angezeigt und er stellt die gesamte Psychiatrie an den Pranger, indem er zusammen mit anderen Überlebenden öffentliche Infostände organisiert.

Die Psychiatrie begründet solche Degradierungen zu "unwertem Leben" mit ihren biologistischen Hirngespinsten. Sie vergiftet massenhaft Bürger gewaltsam auf Raten mit Neuroleptika, sodass sie wie die Fliegen sterben.<sup>99</sup>

Experten, die den Skandal anprangern, werden beruflich liquidiert.<sup>100</sup>

Ein neuer Trend der Psychiatrie ist die Genforschung mit dem Ziel, angebliche Entartungen Ungeborenen anhängen zu können und abhängig davon über sie richten und sie als "lebensunwert" deklassieren zu können und so Teile der Bevölkerung ausmerzen zu können.

Erst 2002 kam es beim 14. Kongress für klinische Psychologie und Psychotherapie zu einem großen Eklat. Psychiatrie-Erfahrene wiesen darauf hin, dass für das Testen von Blut auf genetische Abweichung das Einverständnis der Betroffenen fehlte und sie zeigten auf diese Weise einen inneren Zusammenhang mit "systematischen Gaskammermorden" 101 auf.

#### **6. Tödliche Scharlatanerie**

Es gab nie psychiatrisches Wissen, es gibt kein psychiatrisches Wissen und es wird nie psychiatrisches Wissen geben.

Jeder kann in eine Krisensituation geraten. Ausgelöst beispielsweise durch Verlust des Arbeitsplatzes, des Vermögens oder der Gesundheit, Verlust von Lebenspartnern oder Angehörigen, durch Stress, Drogenkonsum, Konflikte oder Mobbing, oder weil man einer Ungerechtigkeit ausgeliefert ist. Das Gefühl des Unglücklichseins treibt einen dazu, die Lebensbedingungen zum Guten zu ändern. So bekommt man mehr Lebenserfahrung durch das Meistern der schwierigen Lebenssituation, man wächst also daran. Aus dem Leid kann später neues Glück entstehen.

Die Psychiatrie behauptet dagegen, man sei krank und müsse sich einer psychiatrischen Behandlung unterziehen, um Schlimmeres abzuwenden. Viele fallen auf diese infame Lüge herein und stellen sich mit Psychopharmaka ruhig, statt die Gründe für das eigene Unbehagen aufzudecken.

Die Gifte zerstören den Körper und verringern die Lebenserwartung drastisch.

Sie bringen den Stoffwechsel im Gehirn durcheinander und verursachen Abhängigkeit. Dies gibt die Psychiatrie inzwischen selber zu.<sup>102</sup> Ein Absetzen des Giftes führt

<sup>98</sup> Zitiert von Erhard Paulini 2009 in dem Schreiben "Aufruf zum Protest gegen die Verbrechen der Psychiatrie".  $99$  Siehe Kapitel 9 – 10.

<sup>&</sup>lt;sup>100</sup> Z.B. die Psychologen, die die "Rheinhessen-Fachklinik Alzey" kritisierten. Siehe www.psychiatrieopfer.de.

<sup>&</sup>lt;sup>101</sup> Zitat vom 27.2.2002 auf netdoktor.de.

<sup>&</sup>lt;sup>102</sup> Siehe Memorandum der DGSP. Diesem hat sich der Dachverband Gemeindepsychiatrie angeschlossen.

zum kalten Entzug und löst Panik und Halluzinationen aus. Die Psychiatrie löst also genau das aus, was sie vorgibt, zu "behandeln".

Die Gifte bewirken eine starke Dämpfung des Denkens und verschleiern so die Gründe für die Krisensituation und unterbinden eine Rückbesinnung auf sich selbst. Gleichzeitig redet die Psychiatrie den Bürgern ein, die Ursache sei eine "psychische Erkrankung". Viele glauben dies. Die "Diagnose" soll dadurch zu einer sich selbst erfüllenden Prophezeiung<sup>103</sup> werden. Der Betroffene soll seine unangenehmen Gefühle für "Krankheitserscheinungen" halten, damit ihm die eigenen Gefühle fremd werden, und damit er darüber hinaus Angst vor den eigenen Gefühlen bekommt. Der wahre Grund für die Krisensituation bleibt während dessen bestehen. Ein perfekter Teufelskreislauf.

Seelischer Kummer ist oft so unangenehm, wie das Ertragen einer körperlichen Krankheit. Aber seelischer Kummer ist eben keine Krankheit, sondern Gefühle. Da es seelische Krankheiten nicht gibt, sind die Behandelten keine Patienten, sondern Kunden. Wenn ein Psychiatriekunde zum Psychiater sagt: "Ich bin psychisch krank", dann meint er damit beispielsweise "Ich habe Kummer" oder "Ich fühle mich so, als wäre ich krank", oder "Mein Gefühlsleben weicht von der Norm ab". Die Psychiatrie hat es nicht mit Krankheit, sondern mit Kommunikation zu tun. Aber sie kann und will nicht kommunizieren. Sie hat kein Interesse an der Seele, sondern an der Biologie des Gehirns. Sie will seelische Wunden mit Chemie "heilen".

Wir glauben ja auch sonst nicht, dass Drogen soziale Probleme lösen.

Gefühle sind keine Erkrankungen. Die Seele kann zwar Kummer haben oder leiden, aber sie kann niemals erkranken, denn die Seele ist zwar sehr eng an den Körper gebunden, aber sie ist kein Bestandteil des Körpers.

Somatische Krankheiten lassen sich immer durch medizinische Tests nachweisen. Aber es ist auf dem ganzen Globus noch keinem Psychiater gelungen, für eine seiner behaupteten psychischen "Krankheiten" auch nur den geringsten medizinischen Beweis zu erbringen. Alle psychiatrischen "Diagnosen" entbehren jeglicher wissenschaftlichen Grundlage.

Psychische Krankheit ist eine Metapher. Die Psyche kann nur in dem Sinn "krank" sein, wie schwarzer Humor "krank" ist oder eine Lache "dreckig" ist. Die Bezeichnung ist nicht mehr, als ein metaphorisches Werturteil.

Wer menschliches Verhalten als "krank" verleumdet, der sagt damit, dass es nicht dem eigenen Weltbild entspricht. Die psychiatrischen "Diagnosen" sind daher ein Ausdruck von Unverständnis oder Antipathie des Psychiaters gegenüber den von ihm "diagnostisch" Verleumdeten.

Eine Krankheit liegt nur dann vor, wenn sie medizinisch diagnostizierbar ist und zugleich der Patient darunter leidet. Psychische Krankheit ist nicht medizinisch diagnostizierbar und sie wird unabhängig davon, ob der Patient leidet, attestiert. Beide Bedingungen sind nicht erfüllt. Also gibt es psychische Krankheit nicht.

Außerdem wurde mehrfach wissenschaftlich bewiesen, dass die Psychiatrie die behauptete "Diagnose" völlig unbegründet ausspricht.

<sup>&</sup>lt;sup>103</sup> Umgekehrter Placeboeffekt (sog. Noceboeffekt): Was man glaubt, empfindet man als Realität.

Das bekannteste Beispiel hierfür ist das Rosenhan – Experiment von 1973, bei dem zahlreiche Personen, hauptsächlich Psychologen, Journalisten und Ärzte, als Scheinpatienten 12 Psychiatrien aufsuchten. Sie gaben dort an, sie hätten eine Stimme gehört, die, soweit man sie verstehen konnte, "empty", "hollow" und "thud" gesagt hätte. Ansonsten verhielten sich die Scheinpatienten so normal, wie nur möglich. Alle Testpersonen wurden dauerhaft in die Psychiatrien eingewiesen, für "psychisch krank" erklärt und dauerhaft mit Tabletten überflutet. Die anderen Psychiatrieinsassen bemerkten im Gegensatz zu den Psychiatern, dass es sich um Scheinpatienten handelte. Die eingewiesenen Testpersonen dokumentierten den genauen Verlauf dieses wissenschaftlichen Experimentes. In den psychiatrischen Akten fand sich dies wieder als "pathologisches Schreibverhalten". Bei der Entlassung lautete die Diagnose: "Schizophrenie in Remission", also Schizophrenie mit temporärem Nachlassen von Krankheitssymptomen. David Rosenhan hatte sogar Probleme, seine Testpersonen wieder aus den Anstalten herauszubekommen.

Nachher wurde das Experiment in diametral entgegen gesetzter Weise durchgeführt und das Ergebnis war ebenso eindeutig.<sup>104</sup> So wurde erneut bewiesen, dass psychiatrische Diagnosen auf nichts beruhen. Die psychiatrische "Diagnose" erfolgt anhand subjektiver Bewertungen anstatt objektiver empirisch überprüfbarer Kriterien. Krankheiten können psychisches Leid auslösen, aber sie können nur den Körper befallen, daher kann es keine psychische Krankheit geben.

Das System "Psychiatrie" ist in sich pervers. Während "Verrückte" z.B. bei den Indianern als Schamanen hoch verehrt werden, bringt die Psychiatrie diese Menschen um. Auch Völker wie die Hunza oder Inuit kennen keine psychische Krankheit. Psychische Krankheit kennt man nur da, wo es eine Psychiatrie gibt, die diese propagiert.

Ein typischer psychiatrischer Fall wäre Jesus gewesen. Wenn man zu Gott spricht, nennt man das "Beten", wenn Gott zu einem spricht, nennt man das "Schizophrenie". Was als Spiritualität und was als "Störung" bezeichnet wird, hängt alleine von der jeweiligen Kultur ab. Im Mittelalter war das Hören von Stimmen eine normale Art des Denkens. Schamanen zeichnen sich durch ihre Fähigkeit zu halluzinieren aus.

Psyche heißt übersetzt "Seele". Geist und Seele sind ohnehin schon religiöse Begriffe.

Die psychiatrische "Diagnose" ist nicht mehr als ein religiöses Symbol. Wenn der Priester Wasser segnet, dann wird daraus Weihwasser, ein Träger guter Kräfte. Wenn ein Psychiater einen Menschen verflucht, dann wird daraus ein Schizophrener, ein Träger böser Kräfte.

Früher wurde die Frau durch das heilige Sakrament der Ehe oft unfreiwillig auf Lebenszeit an den Ehemann gebunden und ihm unterworfen. Die psychiatrische "Diagnose" ist das heilige Sakrament, das den Menschen auf Lebenszeit an den Psychiater bindet und ihm unterwirft.

<sup>&</sup>lt;sup>104</sup> Umgekehrtes Rosenhan-Experiment: Von 191 der Insassen wurden fälschlicherweise 41 für Pseudopatienten gehalten und weitere 42 für verdächtig.

Krankheit besteht nur, wenn sie auf biologischen Ursachen beruht. Die Psyche, bzw. Seele ist immateriell, metaphysisch oder übernatürlich. Sie ist auch nicht messbar oder fassbar. Deshalb kann sie nicht erkranken.

Wer Psychiater werden will, der braucht dafür kein Wissen. Das bewies Gert Postel, der nur mit Hauptschulabschluss, als Postbote, zum Weiterbildungsbeauftragten der Landesärztekammer und bis 1997 zum leitenden Oberarzt der Psychiatrie ernannt wurde.<sup>105</sup> Postel war Vorgesetzter von 28 Ärzten, lehrte als Weiterbildungsbeauftragter hunderte Psychiater, war Stabsarzt bei der Bundeswehr und von 1995 bis 1997 leitender Oberarzt im Fachkrankenhaus für Psychiatrie Zschadraß bei Leipzig. Er übertraf die Erwartungen, der Minister lobte ihn hoch, andere mussten gehen. Um die Psychiatrie als Schwachsinn zu entlarven, erfand er eine Geisteskrankheit, die bipolare Depression dritten Grades nach Postel. Die Psychiatrie übernahm diese Geisteskrankheit und keiner der Psychiater merkte etwas. So überführte Postel die Psychiatrie der reinen Scharlatanerie.

Die Zahl der Zwangseinweisungen ging in seinem Einzugsgebiet um 86% zurück. Damit bewies Postel, dass die beste Ausbildung zum leitenden Psychiater eine Lehre bei der Post ist. Psychiatrie ist eine Luftnummer, die auf Rhetorik basiert. Sie basiert auf der Vorspielung von Wissenschaft durch einen Jargon, durch leeres Wortgeklingel plus ein wenig Inszenierung. Nachdem Postel die Psychiatrie als heiße Luft enttarnt hatte, sagte er: "Wer die psychiatrische Sprache beherrscht, der kann grenzenlos jeden Schwachsinn formulieren und ihn in das Gewand des Akademischen stecken".<sup>106</sup> Postel hatte sich als Psychiater immer als Hochstapler unter Hochstaplern betrachtet und er schrieb ein Buch darüber: "Doktorspiele – Geständnisse eines Hochstaplers". Sein Entlarven der Psychiatrie durch Hochstapeln wurde erst kürzlich erfolgreich widerholt.<sup>107</sup> Die Bundesarbeitsgemeinschaft Psychiatrie-Erfahrener hat Postel zu ihrem Schirmherrn ernannt.

## **7. Täuschung durch die UN-Konvention**

Die UN-Behindertenrechtskonvention (BRK) verpflichtet Deutschland zwingend zur sozialen Inklusion. Soziale Inklusion bedeutet kurz gesagt: Das, was früher als Behinderung galt, z.B. Blindheit, gilt jetzt als Besonderheit. Hier ein Beispiel: In einem dunklen Raum können sich Menschen, die fähig sind, zu sehen, nicht mehr orientieren, aber blinde Menschen können sich dort relativ gut orientieren. Hier sind die sehenden Menschen diejenigen mit der Behinderung.

In Deutschland gilt seit dem 26.03.2009 die BRK. Ein Verstoß gegen sie ist illegal, denn sie wird als internationales Menschenrecht durch Artikel 1, Satz 2 des Grundgesetzes unterstützt.<sup>108</sup>

<sup>&</sup>lt;sup>105</sup> Siehe dazu das Interview mit Gert Postel in der 30. Dissidentenfunkausgabe (www.dissidentenfunk.de).

<sup>&</sup>lt;sup>106</sup> Zitat von seiner Webseite www.gert-postel.de.

<sup>&</sup>lt;sup>107</sup> 2009 wurde die Psychiatrie in der Horizont Drogen Fachklinik in Rees durch eine Hochstaplerin als heiße Luft enttarnt.

<sup>&</sup>lt;sup>108</sup> Art. 1 (2) Grundgesetz: Das Deutsche Volk bekennt sich darum zu unverletzlichen und unveräußerlichen Menschenrechten als Grundlage jeder menschlichen Gemeinschaft, des Friedens und der Gerechtigkeit in der Welt.

Laut BRK gibt es keine Menschen, die behindert sind, sondern nur Menschen, die behindert werden. Zum Beispiel werden Rollstuhlfahrer behindert, wenn beim Einsteigen in den Zug eine Rampe für den Rollstuhl fehlt. Die Behinderung ist also das Fehlen der Rampe. Beim Fehlen der Rampe spricht man von einer Barriere. Deutschland hat die BRK unterzeichnet und muss deshalb absolute Barrierefreiheit garantieren. Ebenfalls illegal sind seit dem 26.3.2009 spezielle Einrichtungen für behinderte Personengruppen. Zur sozialen Inklusion gehört nämlich besonders die Vielfalt in der Gesellschaft. Eine spezielle Einrichtung stellt eine Separierung innerhalb der Gesellschaft dar und ist daher nach der Konvention illegal. Außerdem entstehen durch solche Einrichtungen Barrieren in der Gesellschaft.

Zu diesen illegalen Einrichtungen gehören auch die psychiatrischen Einrichtungen. Denn dort werden Menschen separiert, wenn deren gesamtes soziales Umfeld versagt hat oder fehlte oder sie nicht in einer Krise aufgefangen hat. Beispielsweise bei Mobbing, Ehekrise und Einsamkeit. Hier ist das Problem mit dem sozialen Umfeld die Barriere. Eine separierende Einrichtung würde diejenigen, die durch diese Barrieren behindert werden, zusammen werfen und damit das Problem von der Existenz der Barrieren weiter stärken.

Ständig werden mehr und mehr psychiatrische Einrichtungen verlangt und gebaut. Die sozialen Barrieren werden dadurch immer größer. Sie können katastrophale Auswirkungen haben: Wenn das komplette soziale Umfeld versagt, fehlt oder einen Bürger in der Krise nicht auffängt, z.B. bei einem Todesfall, dann kommt dieser nicht zur Ruhe oder er hat Angst. Er kann nachts kaum noch schlafen und der Schlafentzug wird immer stärker. Nach einer gewissen Zeit kommt es zum Erschöpfungszustand. Dieser äußert sich darin, dass der Bürger halluziniert und oft völlig neben der Spur ist. Jetzt bräuchte er erst recht ein gutes soziales Umfeld, das sich um ihn kümmert. Aber das Gegenteil geschieht: Er wird in seiner schwierigen Lage von der Psychiatrie aufgespürt, als "psychisch krank" denunziert, zwangseingewiesen und dauerhaft gewaltsam mit Psychopharmaka vergiftet. Je mehr Psychiatrie gebaut wird, desto mehr Bürger werden psychiatrisiert.<sup>109</sup> Alle freien Bettenkapazitäten sollen ausgelastet werden, was nur über schnellere Zwangseinweisungen möglich ist. In NRW schreiben die Gutachter des Ministeriums: "Wo es viele psychiatrische Krankenhausbetten gibt, werden auch viele Einweisungen vorgenommen".<sup>110</sup>

Psychiatrie-Erfahrene sind also deshalb Behinderte, weil sie durch die Sondergesetze zur Legalisierung der Zwangspsychiatrie behindert werden.

Gemäß der BRK sind diejenigen, die in geschlossenen psychiatrischen Abteilungen arbeiten, staatlich geschützte Verbrecher.<sup>111</sup> Das Handwerk wurde ihnen immer noch nicht gelegt.

Die Psychiatrie-Erfahrenen haben eine Chronik des Betrugs veröffentlicht.<sup>112</sup>

<sup>&</sup>lt;sup>109</sup> Dies geschieht durch die abhängig machende Wirkung der Gifte (Vgl. Interview mit Robert Whitaker in der Zeitschrift Street Spirit) und nach dem parkinsonschen Gesetz.

<sup>110</sup> Vgl. Bericht in Der Westen: "Zwangseinweisungen in die Psychiatrie nehmen zu" vom 15.2.2009.

<sup>&</sup>lt;sup>111</sup> Siehe hierzu das Preisausschreiben der IAAPA (www.iaapa.de/competition\_deutsch.htm).

<sup>&</sup>lt;sup>112</sup> Publiziert unter www.psychiatrie-erfahrene.de/kampagnen/chronik-eines-betrugs.

## **8. Totales Entrechten**

 $\overline{a}$ 

Psychiatrische Zwangseinweisungen bedeuten unschuldiges Einkerkern aufgrund von sozialen Barrieren und Behinderungen. Sie stellen daher ein Verbrechen dar.<sup>113</sup> Kein Mensch kann in der westlichen Welt so viel Macht ausüben, wie ein Psychiater. Die Psychiatrie kann jeden völlig unschuldig einsperren. Noch nicht einmal eine Ordnungswidrigkeit braucht vor zu liegen. Es braucht nur ein Arzt oder ein Psychiater behaupten, eine "Selbst – oder Fremdgefährdung" sei nicht auszuschließen. Das geht auch per "Ferndiagnose". Die Behauptung des Psychiaters zweifelt niemand an, denn eine Selbst – oder Fremdgefährdung kann man nie ausschließen. Deshalb kann die Psychiatrie jeden beliebigen Bürger zwangseinweisen.

Die Initiative Nachrichtenaufklärung schreibt über die Formulierung im Gesetz:

"Diese Formulierung ist allerdings sehr dehnbar und ermöglicht beispielsweise, jemanden zwangseinzuweisen, weil er seine Medikamente aufgrund der starken Nebenwirkungen nicht mehr nehmen will. Für eine Zwangseinweisung muss er also weder eine Straftat begangen noch tatsächlich eine Gefahr dargestellt haben." 114

Der berühmte Jurist und Kunstexperte Eberhard Hermann zum Beispiel musste in die Schweiz untertauchen, um einer Zwangseinweisung zu entkommen. Er verlor dadurch ein Millionenvermögen. Der Chefarzt Dr. Möller hatte ihm in die Augen gesehen und behauptet, darin zu erkennen, dass er "psychisch krank" sei.

Die Zahl der Zwangseinweisungen hat sich in Deutschland in 13 Jahren mehr als verdoppelt (über 200.000 pro Jahr) und die Zahl der Zwangseinweisungen pro 1000 Bürger variiert extrem zwischen den Bundesländern.<sup>115</sup> Zum Beispiel werden im Saarland jährlich pro 100.000 Bürger 8 zwangseingewiesen, während es in NRW 113 und in Bremen 150 sind. $116$ 

Aufgrund von Sondergesetzen, wie z.B. dem "Psychisch Kranken Gesetz" darf die Psychiatrie "unmittelbaren Zwang" ungestraft anwenden. Es heißt im deutschen Gesetz: "Unaufschiebbare Behandlungsmaßnahmen" habe "der Untergebrachte zu dulden."<sup>117</sup>

Während der Arzt nur "feststellt", welche "Behandlungen nötig sind", führt der Pfleger, bzw. Wärter nur das aus, was der Arzt als notwendig "festgestellt" hat. Somit stehlen sich beide aus der Verantwortung für die Verbrechen.

Mit der Zwangseinweisung werden dem Bürger dann automatisch die Menschenrechte aberkannt: Man wird dauerhaft eingesperrt, als "psychisch krank" denunziert und oft Wochen lang ans Bett gefesselt. Es wird mit hoch dosierten Psychopharma-

<sup>113</sup> UN Hochkommissariat für Menschenrechte 2008 und UN-Konvention (seit 2009 in Deutschland gültig): Artikel 14: Das Vorliegen einer Behinderung rechtfertigt in keinem Fall eine Freiheitsentziehung.

<sup>&</sup>lt;sup>114</sup> Initiative Nachrichtenaufklärung: 2. Topthema 2009: Psychiatrie: Bundesregierung biegt UN-Konvention zurecht.

<sup>115</sup> Bundesministerium der Justiz, Stand 2005: Gesamtzahl in 1992 ca. 100.000, stieg bis 2005 auf 208.779 Zwangseinweisungen. Zwangseinweisungen in 2005 nach PsychKG im Saarland 453 und in NRW 20.656 und nach §1906 waren es in Bremen 414 und in NRW 36.870.

<sup>&</sup>lt;sup>116</sup> Quelle: Artikel "Viele Zwangseinweisungen in die Psychiatrie in NRW" in Der Westen vom 19.7.2009.

<sup>&</sup>lt;sup>117</sup> § 30 Abs. 2 Berliner PsychKG und Abschnitt 1 Art. 13 Abs. 2 Satz 1 Bayrisches Unterbringungsgesetz.

ka, bzw. mit Giften gefoltert,<sup>118</sup> was vielfach tödlich endet. Widerstand ist normalerweise nicht möglich. Bei den öffentlich rechtlichen Zwangseinweisungen findet eine richterliche Scheinanhörung statt. Hierbei ist eine Verständigung mit dem Gefangenen nicht möglich, da dieser so gut wie immer mit dem Gift zugedröhnt ist. Er ist dadurch fast bewegungsunfähig und kann kaum denken, sehen oder sprechen. Selbst seinen eigenen Namen kann er meist nicht mehr nennen und er merkt oft nicht einmal, dass er sich überhaupt in einer Anhörung befindet. Das Recht auf rechtliches Gehör, Wissensgleichheit und genug Zeit zur Vorbereitung auf die Anhörung untergräbt die Psychiatrie auf diese Weise völlig.<sup>119</sup> Der Richter nickt die Vorgänge ab, denn wenn er den psychiatrischen "Gutachten" nicht immer folgen würde, dann würde er im Fall, dass ein Schaden entstehen könnte, Vorwürfen ausgesetzt sein.

Das Einstechen einer Nadel in den Körper einer Person, gegen deren Willen, stellt einen Eingriff in die Integrität und in die Persönlichkeit dar. Der Einstich ist eigentlich strafbar, ebenso der vergebliche Versuch oder auch nur die Androhung.<sup>120</sup>

Auch ignoriert die Psychiatrie die Antifolterkonvention völlig. Die Gefangenen gelten als hirnkrankes Fleisch und werden gewaltsam durch Infusionen, Tabletten und Spritzen mit Gift zugeknallt. Sehr oft bis zur Bewusstlosigkeit. Ende offen. Jegliche Regung interpretiert die Psychiatrie als "diagnosebestätigend". Alles verhält sich gegen die Gefangenen.

Sehr viele der Gefangenen werden außerdem entmündigt. Sie bleiben nach einer eventuellen Entlassung aus der Gefangenschaft sehr oft für den Rest des Lebens völlig entrechtet: Der Vormund, bzw. der "Betreuer"<sup>121</sup> kann dann jederzeit eine erneute Zwangseinweisung veranlassen. Diese bedeutet dauerhafte Vergiftung mit hoch dosierten Psychopharmaka unter Zwang.

Die Zahl der Betreuungen lag 1991 bundesweit bei 350.000 Bürgern, stieg bis 1995 auf ca. 600.000 und bis 2008 auf ca. 1.300.000 Bürger.<sup>122</sup> Von diesen Bürgern wurden weniger als 7 % nur wegen körperlicher Behinderung entmündigt.<sup>123</sup> Der Anteil derer, die 70 Jahre oder älter sind, liegt nur bei einem Viertel.<sup>124</sup>

<sup>&</sup>lt;sup>118</sup> Definition Folter: Hinzufügen von starkem Schmerz (hier: durch gewaltsames Vergiften mit Chemie). Eine "cruel, inhuman, degrading" (CID) Behandlung und auch Teil des Mandats von Menschenrechtsorganisationen.

<sup>119</sup> § 136a StPO: Unerlaubte Anhörung, absolutes Verwertungsverbot bei einer Vernehmung unter Psychopharmaka, selbst dann, wenn der Vernommene der Vernehmung zugestimmt hat.

<sup>&</sup>lt;sup>120</sup> Körperverletzung nach § 223 (Abs. 1) und §229 StGB (körperlicher Misshandlung oder Gesundheitsschädigung). Ein Antragsdelikt gem. § 23O StGB. Aber auch der Versuch (§ 223 Abs. 2 StGB) ist strafbar. Es gibt aber auch die Situation, wonach dem Gefangenen die "Zwangsmedikation" zunächst nur angedroht wird. Dann sind die Rechtsverletzungen der Art. 2 Abs. 2 S.1, Art. 1 Abs. 1 GG, Art. 3 Europäische Menschenrechtskonvention (EMRK) hinreichend erfüllt. Ein Patient gilt im Sinne des Art 19 Abs. 4 GG und als Grundrechtsträger gem. Art 93 Abs. 1 Nr. 4a GG, § 9O Abs. 1 BVerfGG als beschwerdefähig. Die "Zwangs medikation" ist eine Verletzung des Grundrechts auf körperliche Unversehrtheit gem. Art 2 Abs. 2 S. 1 GG, einen Verstoß gegen die Menschenwürde gem. Art. 1 Abs. 1 GG und gegen Art. 104 Abs. 1GG und gegen Art 3 EMRK.

<sup>121</sup> Vormund, der tief greifende Sonderrechte über den Mündel hat. Er wird seit 1992 zynisch als "Betreuer" bezeichnet. Durch diese Umbenennung wurde das systematische Unrecht zementiert.

<sup>122</sup> Quelle: Bundesministerium für Justiz (BMJ).

<sup>&</sup>lt;sup>123</sup> Zwischenbericht 2007 des Kölner ISG über das Jahr 2005: 19.9 % Demenz, 32,6 geistige Behinderung oder Sucht, 33,4 % angeblich "psychisch krank", 19,7 % Mischbild, nur 6,9 % körperlich krank / behindert (in 2008 waren ebenfalls 6,9 % körperlich behindert). Immerhin 26,5 % waren 18 – 39 Jahre jung.

<sup>124</sup> Ebenda.

Die Vormundschaft ist insbesondere dann barbarisch, wenn sie so angesetzt ist, dass dem Mündel jegliche Selbstbestimmung abgesprochen wird und er nicht selber bestimmen darf, wo er untergebracht wird und welche giftigen Medikamente er einnimmt. Falls der Betroffene vorher Geld angespart hatte, wird dies verwendet, um den Vormund zu bezahlen. Die Post nimmt dieser auch an sich. Ein Entkommen aus dieser Sklaverei ist meist nicht mehr möglich und ein früher Tod durch die unfreiwillige Dauereinnahme großer Mengen Psychopharmaka ist gewiss.

Auch, wenn der Betroffene nicht entmündigt wurde, hat der Psychiatrieaufenthalt ein verheerendes Nachspiel: Diejenigen, die aus der Psychiatrie wieder herausgelassen wurden, werden in der Regel "ambulant" weiter "behandelt". Es kommt regelmäßig ein "Pflegedienst", der sicherstellt, dass der Bürger die hoch dosierten Gifte einnimmt. Wer fragt, ob er die Medikamente nehmen muss, bekommt die Antwort: "Sie müssen die Medikamente nehmen, sonst kommen Sie wieder in die Geschlossene". Durch diese Einschüchterungstechnik erstrebt die Psychiatrie, in Deutschland massenhaft Menschen gegen ihren Willen zu vergiften. Die ambulante Zwangsbehandlung ist in Deutschland illegal, wird aber durch derartige Einschüchterung faktisch massenhaft praktiziert.

Ein weiteres Mittel, die lebenslange Folter sicherzustellen, sind Depotneuroleptika, die in die Muskeln gespritzt werden und von dort aus über Wochen das Gehirn und die anderen Organe vergiften. Diese Methode gibt der Psychiatrie die totale Kontrolle über ihre menschlichen Versuchsobjekte, denn die Bürger können die Dosis der Droge nicht wie bei Tabletten eigenmächtig reduzieren.

Zuerst machten die Überlebenden 1998 im Foucault Tribunal zur Lage der Psychiatrie öffentlich der Psychiatrie den Prozess.<sup>125</sup> Das Tribunal kam zum Urteil, dass die Psychiatrie "sich der Verbrechen gegen die Menschlichkeit schuldig gemacht hat. Der vorsätzlichen Zerstörung von Würde, Freiheit und Leben." <sup>126</sup> 2001 wurde das Urteil durch das Russel Tribunal verstärkt und bestärkt.

#### **9. Massenhaftes Foltern**

Die Psychiatrie täuscht die Medien und die Politik mit Lügen. Deshalb gibt es "fürsorglich" klingende Sondergesetze<sup>127</sup>, die es der Psychiatrie erlauben, gewaltsam die Gefangenen zu fesseln und ihnen gegen ihren Willen zwangsweise, unter Gewaltanwendung und zudem dauerhaft das Gift in willkürlicher Dosis zu verabreichen. Genau wie in der NS-Zeit bei der angeblichen Erlösung des "lebensunwerten Lebens" durch Vergasen, euphemisiert<sup>128</sup> die Psychiatrie heute das Foltern der Gefangenen durch gewaltsames Vergiften mit Neuroleptika nach außen hin als "therapeutisch notwendigen Zwang". Auf diese Weise verstößt die Psychiatrie gegen die

<sup>&</sup>lt;sup>125</sup> Zum Verlauf und Urteil des Tribunals siehe www.foucault.de.

<sup>126</sup> Vgl. ebd.

<sup>&</sup>lt;sup>127</sup> §1906 und §1846 BGB ("freier" statt "erklärter" Wille), PsychKG und der von den Nazis eingeführte § 63 StGB.

 $128$  Euphemisieren = beschönigen, schön reden (von "Euphemismus").

Antifolterdeklaration.<sup>129</sup> Die Folter erfolgt unter dem Deckmantel angeblicher "Behandlung".

Auf die traditionellen Methoden der Gummizelle und Zwangsjacke blickt die Psychiatrie nur mit einem Schmunzeln herab. Die innere Knebelung durch Chemie ist viel wirkungsvoller.

Der Anblick in der deutschen Psychiatrie ist normalerweise folgender: Die Gefangenen liegen regungslos im Bett, sind ans Bett gefesselt oder schlurfen langsam und apathisch durch die Flure.

Die Psychiatrie ist ein "Kerkersystem mit Folterregime" (Michel Foucault).

Der Kerker ist getarnt als "Klinik", die Folterinstrumente sind getarnt als "Medikamente".

Ca. 200.000 mal jährlich werden in Deutschland Bürger in die Psychiatrie eingesperrt.<sup>130</sup> Zusätzlich werden etwa ebenso viele Bürger dazu genötigt und erpresst, sich "freiwillig" einweisen zu lassen. Insgesamt landet jährlich eine Million mal ein deutscher Bürger in der Psychiatrie. Dort werden die Bürger dauerhaft durch Infusionsschläuche, Tabletten und Spritzen etc. mit Gift voll gepumpt. Wer widerspricht, wird vorher gewaltsam mit dem gesamten Körper fest ans Bett gefesselt. Und zwar für unbestimmte Zeit. Die Täter bezeichnen das, da bei ihnen alles wissenschaftlich klingen muss, zynisch als "Fixierung". Die Gefesselten werden von den Tätern neuerdings auch mit Videokameras überwacht.<sup>131</sup>

Bei dem Gift handelt es sich um neurotoxische Krampfgifte, bzw. um Nervengifte, auch Neuroleptika genannt. Ihre häufigsten Wirkungen sind Muskel – und Körperkrämpfe, Blindheit, Parkinson, Fieber, Kopfschmerz und vieles mehr. Eine große Zahl an Vergiftungserscheinungen tritt bei allen Gefangenen auf.<sup>132</sup> Dies erzeugt ein Gefühl der totalen Ohnmacht und Vernichtung. Es ist, wie ein lebendes Wrack zu sein, wie eine lebendige Leiche, als würde man sterben. Wer also um sein Leben fleht, wird mit noch höherer Dosis dauerhaft niedergespritzt. Der Verstand verwandelt sich in Brei und der Wille wird gebrochen.

Unter den Vergiftungserscheinungen ist es nicht mehr möglich, einen Zuckerlöffel in die Kaffeetasse zu führen. Man kann sich weder stellen, noch setzen und sich weder ausziehen, noch anziehen. In diesem qualvollen Zustand fällt ein Kommando von bis zu 8 Wärtern, die sich als "Pfleger" bezeichnen, unerwartet brutal über den gefangenen Bürger her, um ihn auf unbestimmte Zeit an Armen, Beinen, Bauch etc. fest ans Bett zu schnallen. Er wird an Katheder, Infusionen, Schläuche etc. angeschlossen. Das Gift fließt ununterbrochen in den Körper und zerstört ihn von Stunde zu Stunde mehr. Ob oder wann die Wärter wieder kommen um die Fesseln zu lösen, ist offen. Die Vergiftungserscheinungen, beispielsweise Kieferstarre, Schlundkrämpfe, Atemnot usw. versetzen die Gefangenen regelmäßig in Todesangst. Wenn sie vor

<sup>&</sup>lt;sup>129</sup> UN-Antifolterdeklaration, Artikel 1 bezeichnet Folter als "jede Handlung, durch die einer Person vorsätzlich Große körperliche oder seelische Schmerzen oder Leiden zugefügt werden".

<sup>130</sup> Bundesministerium der Justiz, Stand 2005.

<sup>&</sup>lt;sup>131</sup> Erlass von dem Ministerium für Arbeit Gesundheit und Soziales (MAGS) NRW vom April 2009.

<sup>&</sup>lt;sup>132</sup> Siehe Arznei-Telegramm. Massenhaft verzeichnete, häufige und sehr häufige, unerwünschte Wirkungen.

Schmerzen jammern, deuten die Täter das als Symptom für die Schwere der angeblichen "psychischen Krankheit" und drehen den Gifthahn noch weiter auf.

Falls sie irgendwann wieder entlassen werden, sind sie dann irreparabel zerstört, sodass jeder Außenstehende sie für krank und schwer gestört hält. Die körperlichen Schäden sollen den ihnen unterstellten psychischen Makel unterstreichen.

Ein sehr großer Teil der Bürger leidet lebenslang an den körperlichen Folgen der Folter. Zum Beispiel Spätdyskinesien bei teils 59 Prozent der Betroffenen.<sup>133</sup> Spätdyskinesien sind ständig unwillkürlich auftretende, schmerzhafte Muskelkrämpfe, die irreparabel, also lebenslang sind und auch sozial stigmatisieren.

Die Psychiatrie interpretiert meist die Folgen der Folter, wie z.B. pharmakogenes Delir, Gedächtnisverlust, Angst und Schmerz als Symptome angeblicher "psychischer Krankheit". Absolut alles verhält sich gegen den Insassen. Die Folter soll die Bürger in totale Wracks verwandeln, die jederzeit verfügbar sind.

Zum Beispiel ist durch das Gift der gesamte Körper steif und verkrampft. Der vergiftete Bürger sieht aus wie eine eingefrorene Puppe oder ein Zombie. Falls er nicht gefesselt ist, kann er trotzdem kaum selber aufstehen oder zur Toilette gehen, denn er ist gefangen in der chemischen Zwangsjacke. Das Gift lässt regelmäßig den Körper durch schmerzhafte Muskelkonvulsionen verkrampfen. Falls das in der psychiatrischen "Krankenakte" notiert wird, dann als "hysterische Reaktion" oder "katatone Schizophrenie".

Die Psychiatrie wendet Tricks an, um den Bürgern das Gift in einer derart hohen Dosis spritzen zu können, dass sie ohne das Anwenden dieser Tricks ersticken würden. Dazu spritzt die Psychiatrie ihnen besonders häufig zusätzlich noch eine hochgiftige Chemikalie namens "Akineton" ins Blut. Das führt dazu, dass die Muskelkrämpfe nachlassen und nicht so leicht zur Erstickung führen. Damit bezweckt die Psychiatrie, die Dosis an Neuroleptika noch viel höher aufdrehen zu können.

Es gibt eine ganze Reihe solcher Tricks, die die Psychiatrie anwendet, um die Konzentration des Giftes in den Bürgern auf ein Maximum zu treiben. Das Gift versetzt den Gefangenen schon nach einem einzigen Tag in einen derartigen Zustand, dass er absolut nicht mehr wieder zuerkennen ist. Die ersten Tage oder Wochen lässt die Psychiatrie meist absolut niemanden zu den schrecklich entstellten Gefangenen, unter dem Vorwand, sie seien "zu schwer krank". Im Laufe der Wochen gewöhnt sich der Körper etwas an die ständige Giftzufuhr. Diesen Effekt deutet die Psychiatrie zynisch als "helfende Wirkung ihrer Behandlung".

Nach einer gewissen Zeit hat sich der Körper an die ständige Giftzufuhr angepasst, er ist abhängig von dem Gift. Ein plötzliches Absetzen der Giftzufuhr würde dann einen katastrophalen kalten Entzug verursachen. Sobald dieser Zustand der körperlichen Anpassung an das Gift erreicht ist, entlässt die Psychiatrie die Gefangenen, sodass diese, falls sie dann das Gift plötzlich absetzen, aufgrund des kalten Entzugs erneut zwangseingewiesen werden. Diese Taktik nennt sich Drehtürpsychiatrie. Die Psychiatrie behauptet bei der erneuten Zwangseinweisung, die angebliche "Schizo-

<sup>&</sup>lt;sup>133</sup> 1991 in Der Nervenarzt veröffentlichte Studie an behandelten Berlinerinnen.

phrenie" sei wieder ausgebrochen und foltert noch höher dosiert als beim vorherigen Mal. Falls der Körper empfindlich auf das Gift reagiert, tritt der Tod ein.

Ziel der Folter ist, dass die Bürger die ihnen unterstellte "psychische Krankheit" gestehen, sich widerstandslos der psychiatrischen Herrschaft unterwerfen und, dass sie, wenn sie sich an die Folter erinnern, wahnsinnig werden und dadurch erneut in der Psychiatrie landen.

Die Gefangenen werden bedroht, brutal überwältigt, nackt ans Bett gefesselt und ihre Persönlichkeit wird "diagnostisch" diffamiert. Die vollständige Zerstörung des Körpers mit Neuroleptika müssen sie über sich ergehen lassen. Ziel dieser Unterwerfung ist, dass die Gefangenen das Nervengift freiwillig einnehmen. Die chemische Keule lähmt auch das Denken, so als sei der Kopf in einer Stählernen Glocke oder in einem Schraubstock eingeklemmt. Aus Sicht der Psychiatrie ist die von den Giften ausgelöste totale Verwirrung ein Symptom für die Schwere der angeblichen Schizophrenie.

Ein Ziel der brutalen medizinischen Vergewaltigung und Unterwerfung durch die Täter ist die Selbstunterwerfung der Bürger und deren Identifikation mit den Tätern. Der Psychiater Marc Rufer beschreibt diese Reaktion wie folgt:

"Das Selbstbild des Opfers gleicht sich dem Fremdbild des Täters an (Ehlert, 1988, 520), wird damit identisch. (…) Das geht so weit, dass die Täter gleichsam als Vertreter des Rechts wahrgenommen werden, währenddem sich die Opfer schuldig und verachtenswert fühlen."<sup>134</sup>

So versucht die Psychiatrie, bei den psychiatrisierten Bürgern einen vorauseilenden Gehorsam zu erzwingen. Die Betroffenen wissen, was ihnen blüht, wenn sie bei einer der Blutproben dabei erwischt werden, die giftigen "Medikamente" nicht genommen zu haben. Der Körper kann das Gift nicht so schnell wieder abbauen, wie es neu aufgenommen wird. Ein bekanntes Beispiel hierfür ist Peter Löser. Er hatte nach 9 Jahren Zwangsmedikation eine 2 ½ fach tödliche Dosis im Körper. Damit bezweckt die Psychiatrie, ihre Gefangenen "krankheitseinsichtig" zu spritzen. Sie ist bemüht, sich ihre Drogenabhängigen selber heran zu züchten.

#### **10. Massenhaftes Töten**

l.

Wer von jung an dauerhaft Neuroleptika einnimmt, stirbt im Schnitt 25 bis 32 Jahre früher.<sup>135</sup> Dies gibt auch die Psychiatrie selber zu.<sup>136</sup> Der Tod tritt meist im Alter von Ende 40 oder Anfang 50 ein. Selbst ein Sudanese und ein Bangladeschi hat eine höhere Lebenserwartung. 25 Jahre kürzere Lebenserwartung bedeutet: Die verbleibende, noch zu erwartende Lebenszeit ist fast halbiert. Dieses fast halbierte Leben ist eher ein Dahinsiechen und langsames Sterben durch Vergiftung, als ein Leben.

<sup>&</sup>lt;sup>134</sup> Vgl. Rufer, Marc: Traumatisierung in der Psychiatrie, in der Zeitschrift BPE-Rundbrief, Ausgabe 4/2005.

<sup>135</sup> Joukamaa et al. 2006, Studien von Dr. Aderhold, Colton et al. 2006, NASMHPD 2006 (www.psychrights.org). <sup>136</sup> Die Psychiatrie räumt 25 Jahre Lebensverkürzung ein. Siehe Memorandum der DGSP (S. 5). Dem Memorandum hat sich der Dachverband Gemeindepsychiatrie angeschlossen.

Die Dauer des Psychiatrieaufenthalts variiert extrem und liegt im Schnitt bei 21 - 36 Tagen.<sup>137</sup> Nach der Entlassung folgt meist eine dauerhafte oder lebenslange Einnahme der giftigen Psychodrogen. Dadurch sterben die Bürger Jahrzehnte früher. Innerhalb der Psychiatrie stirbt nur ein relativ kleiner Teil aller Getöteten. Zwischen 1991 und 2003 starben laut Statistik 42.286<sup>138</sup> und pro Jahr ca. 3000 der so traktierten Bürger in der deutschen Psychiatrie.<sup>139</sup> Eigentlich sind es wesentlich mehr als 3000 Bürger pro Jahr, denn zusätzlich werden sehr viele vor Eintritt des Todes auf eine somatische Station verlegt, so dass sie in der Statistik nicht auftauchen.<sup>140</sup> Innerhalb der Psychiatrie stirbt man daher ca. 5 bis 8 mal so schnell wie ein Durchschnittsbürger.<sup>141</sup>

Im ersten halben Jahr nach dem Psychiatrieaufenthalt ist die Suizidrate um das bis zu 100 fache erhöht.<sup>142</sup> Grund dafür ist die psychiatrische Folter.

Die mit Abstand meisten Bürger sterben nach der Entlassung aus der psychiatrischen Gefangenschaft, und zwar an den Folgen der Vergiftung: Das zuvor zwangsweise gespritzte Gift ist eine Droge. Ein großer Teil der Bürger nimmt es deshalb den Rest des Lebens.

Jährlich werden im Schnitt für jeden Bundesbürger ca. 16 bis 22 Tagesdosen Psychopharmaka verordnet.<sup>143</sup> Da das Jahr 365 Tage hat und Deutschland ca. 80 Millionen Einwohner hat, reichen diese Tagesdosen, um ca. 4 Millionen Bundesbürger ununterbrochen über das ganze Jahr unter Psychodrogen zu setzen. Rein rechnerisch müssten daher innerhalb von 30 Jahren 4 Millionen Menschen in Deutschland durch die Psychopharmaka sterben, also pro Jahr 130.000 Menschen, denn die meisten Konsumenten nehmen die Chemie dauerhaft.

Die Abhängigkeit von Psychopharmaka beginnt meist dadurch, dass die Psychiatrie die Einnahme mit Androhung und Anwendung von Gewalt erzwingt.

Daher bringt die deutsche Psychiatrie jährlich weit über 10.000 Bürger durch gewaltsames Vergiften um.

Das ist jede Stunde mindestens einer. Nach 20 – 30 Jahren sind es ca. eine drittel Million gewaltsam umgebrachte Bürger – allein in Deutschland. Die Einwohnerzahl von Deutschland entspricht nur ca. 1,1 % der Weltbevölkerung. Es wären hochgerechnet auf die Weltbevölkerung ca. 25 – 30 Millionen durch Gewalt umgebrachte Bürger innerhalb von 20 - 30 Jahren.

Die Täter sehen, wie die Betroffenen langsam am Gift zugrunde gehen. Auch ist die Geldgier oder Karrieregeilheit ein niederes Tatmotiv und die Taten sind hinterhältig,

<sup>&</sup>lt;sup>137</sup> Statistisches Jahrbuch 1998: 36 Tage durchschnittliche Verweildauer.

<sup>138</sup> Statistisches Bundesamt, Fachserie 12, Reihe 6.1., 1991 – 2003.

<sup>139</sup> Stand 1996 aus dem Statistischen Jahrbuch 1998.

<sup>&</sup>lt;sup>140</sup> Nachzulesen bei dem Psychiater Asmus Finzen in "Der Patientensuizid" auf S. 45.

<sup>&</sup>lt;sup>141</sup> Eine 5 x erhöhte Todesrate lässt sich allein aus den Todeszahlen von 1996 aus dem Statistischen Jahrbuch 1998 errechnen. Da Viele vor dem Tod verlegt werden, stirbt man in der Psychiatrie insgesamt ca. 5 - 8 x schneller als der Normalbürger.

<sup>142</sup> Haase: Therapie mit Psychopharmaka, S.410.

<sup>143</sup> 16,01 - 21,73 Tagesdosen je GKV – Versicherter nach Fritze, J. Schmauß M.: Off Label – Use: Der Fall Methylphenidat, Psychoneuro 2003; 29: 302-4.

da sie als "medizinische Behandlung" getarnt sind. Hinzu kommt die besondere Brutalität und die Ausnutzung der hilflosen Lage der zwangseingewiesenen Bürger. Es stellt sich daher die Frage, ob damit die Kriterien für Mord nach § 211 StGB erfüllt sind.<sup>144</sup> Mord kann auch bestehen, wenn die Opfer sich nicht gegen die Tat wehren, dann handelt es sich um Heimtücke.

Die Psychiatrie hat in den letzten 100 Jahren mehr Menschen getötet, als in beiden Weltkriegen zusammen getötet wurden.

Nur ein Bruchteil der traktierten Bürger kann entkommen und die Zahl aller Psychiatrisierten wächst stetig. Drogen als Infusion oder in Tablettenform lassen sich perfekt als "Medikamente" tarnen. Die Verabreichung unter Zwang führt dazu, dass viele Bürger das Gift nachher freiwillig nehmen. Es ist das perfekte Verbrechen.

Der Bundesverband Psychiatrie-Erfahrener hat den 2. Oktober zum Gedenktag der Psychiatrie-Toten erklärt. An diesem Tag finden in Deutschland jedes Jahr Demonstrationen statt.

#### **11. Ausüben von Gehirnwäsche**

 $\overline{a}$ 

Die Psychiatrie ist eine Sekte. Sie betreibt Gehirnwäsche, um den Gefangenen das positive Denken auszutreiben. Mit pseudomedizinischen Scheindiagnosen versucht die Psychiatrie ihnen einzureden, sie seien "psychisch krank". Alles, was sie sagen, fühlen und denken, interpretiert die Psychiatrie als Ausdruck schwerster "psychischer Krankheit". Die Psychiatrie prophezeit ihnen, dass sie den Rest des Lebens unter der angeblichen "psychischen Krankheit" leiden würden und deshalb intensiv psychiatrisch "behandelt" werden müssten. Äußern sie z.B. den Wunsch, später wieder ins Berufsleben einzusteigen, wertet die Psychiatrie das oft z.B. als "Größenwahn". Wenn die Gefangenen durch die Flure gehen, ist das notorische Unruhe, wenn sie sitzen ist das Depression und wenn sie im Bett liegen ist das ein schwer gestörtes Verhalten, denn tagsüber liegt man nicht im Bett. Sind sie fröhlich, so sind das "manische Schübe", sind sie traurig, so ist das "schwere Depression", Vorsicht gilt als "paranoider Wahn", Schüchternheit als "soziale Phobie", Phantasie als "akute Schizophrenie" und beharrliches Schweigen als "symptomschwache autistische Psychose". Die Gefangenen können machen, was sie wollen, absolut alles wertet die Psychiatrie als Ausdruck schwerster "seelischer Krankheit". Mit dieser Gehirnwäsche bezweckt die Psychiatrie, dass die Insassen mit der Zeit selber daran glauben, "psychisch krank" zu sein, die neue Identität annehmen und sich aufgeben. Wer dazu nicht bereit ist, wird für uneinsichtig erklärt. Diese Uneinsicht gilt in der Psychiatrie als Krankheit und wird von Psychiatern benutzt, um Beschlüsse zu erwirken. Die Gefangenen sollen auch freiwillig das Gift in hoher Dosis nehmen und alles freiwillig über sich ergehen lassen, in dem Glauben, es geschehe zu ihrem eigenen Wohl. Auch nötigt die Psychiatrie sie zu Arbeitssklaverei, zu unentgeltlicher Arbeit in Vollzeit. Sie bezeichnet dies als "Arbeitstherapie" und versucht, den Gefan-

<sup>&</sup>lt;sup>144</sup> § 211 Abs. 2 StGB: "Mörder ist, wer aus Mordlust, zur Befriedigung des Geschlechtstriebs, aus Habgier oder sonst aus niedrigen Beweggründen, heimtückisch oder grausam oder mit gemeingefährlichen Mitteln oder um eine andere Straftat zu ermöglichen oder zu verdecken, einen Menschen tötet."

genen einzureden, eine Teilnahme daran sei "therapeutisch notwendig". Die psychiatrische Gehirnwäsche funktioniert nach dem Prinzip der ständigen Widerholung. Dabei spricht die Psychiatrie zynisch von "Krankheitseinsicht" und sie verwendet Neuroleptika, um die Gehirnwäsche chemisch zu bestärken.

Ziel der Unterwerfung unter die psychiatrische Gehirnwäsche ist die Selbstentfremdung der Bürger. Wir sollen unsere eigenen unangenehmen Gefühle für "Störungen" halten, so dass wir aus Angst vor der imaginären "psychischen Krankheit" durchdrehen. Mit dieser Technik strebt die Psychiatrie eine Vermehrung ihrer Kundschaft an. Die psychiatrische Gehirnwäsche trägt dazu bei, dass mit den explodierenden Ausgaben für Psychiatrie zugleich die Zahl der Kundschaft explodiert. Die Angst vor der "psychischen Krankheit" ist genauso wie die Angst vor der Hölle und dem Teufel, die den Bürgern im Mittelalter und in der Inquisition eingeredet wurde. Die Bürger taten alles aus Angst vor dem Fegefeuer und dem Teufel. Auch ist die Angst vor der "psychischen Krankheit" wie die des Kindes im dunklen Kinderzimmer vor den Gespenstern. Sobald das Licht angeknipst wird, verschwinden die Gespenster.

Die Psychiatrie eifert danach, den Bürgern die Einbildung, psychisch krank zu sein, einzureden. Ziel der Gehirnwäsche ist, dass die Betroffenen sich an die Psychiatrie versklaven und sich einbilden, die Psychiatrie würde ihnen helfen.

Als die Sklaverei abgeschafft wurde, wollten die Sklaven oft weiter Sklaven bleiben, weil sie nur ein Leben als Sklaven kannten, in dem sie unselbständig waren.

## **12. Zerstören der Lebendigkeit**

Was macht das Leben lebenswert? Die Emotionen und Gefühle, die Lebendigkeit. Der Zweck der Psychiatrie ist es, genau das nachhaltig zu zerstören. In der Psychiatrie lässt sich der Prozess genau beobachten: Bei der Zwangseinweisung sind die Bürger lebendig. Sie haben und zeigen Gefühle, teilweise sehr intensiv. Mit Beginn der Folter ändert sich das total: Die Gefangenen schlurfen langsam durch die Flure oder sind durch Giftinfusionen chemisch ans Bett gefesselt. Ihre Augen starren ins Leere. Sie sind tot wie lebende Leichen und ihre einstige Lebendigkeit kehrt meist nie mehr zurück. Wer erst einmal eine gewisse Zeit psychiatrisch "behandelt" wurde, der ist kaputt.

Der Arzt Josef Zehentbauer schreibt: "Neuroleptika veröden das Gefühlsleben".<sup>145</sup> Man braucht überhaupt kein Wissen, um zu verstehen, dass die Psychiatrie abgrundtief irre ist. Jedes Kind versteht, dass das Zerstören der Lebendigkeit und des Fühlens das Gegenteil von Hilfe ist.

Nach Erich Fromm ist die Normalität geprägt von Entfremdung, Abstraktion, Egoismus und fehlender Zärtlichkeit. Es mangelt an Menschlichkeit und ethischen Werten. Wer sich dieser Normalität nicht in einem von der Psychiatrie definierten Maß anpasst, gerät in ihr Fadenkreuz.

Lessing schrieb: "Wer über gewisse Dinge den Verstand nicht verliert, der hat keinen zu verlieren ".<sup>146</sup>

<sup>145</sup> Vgl. Zehentbauer, Josef: Chemie für die Seele, S. 192.

<sup>&</sup>lt;sup>146</sup> Gotthold Ephraim Lessing in: Emilia Galotti (Orsina).

Die Psychiatrie will mit ihren Giften das Fühlen dämpfen und zerstören. Nach Erich Fromm leiden die Menschen aber nicht unter zu viel, sondern unter zu wenig Gefühlen und auch Gefühle der Angst und Trauer sind besser, als nichts zu fühlen. $^{147}$ 

Nach allgemeingültiger Definition ist ein Mensch genau dann tot, wenn er nichts mehr fühlt und sein Gehirn funktionsuntüchtig ist. Genau das ist das Ziel von intensiver psychiatrischer Behandlung, denn nur ein psychisch toter Mensch, der nichts fühlt, ist nach psychiatrischer Ideologie erfolgreich "behandelt". Heilung kennt die Psychiatrie gar nicht, da sie die angebliche Geisteskrankheit als "erblich angeboren" betrachtet. Sie kennt nur die Remission, bzw. das Zurückgehen von angeblichen "Symptomen".<sup>148</sup>

In vielen Kulturen ist es üblich, alles zu tun, um ein möglichst intensives Fühlen und Erleben zu ermöglichen, während die Psychiatrie alles tut, um genau das zu verhindern. Das beste Rezept für ein erfülltes und glückliches Leben ist es, genau das Gegenteil von dem zu tun, was die Psychiatrie für richtig hält. Jeder Mensch besitzt diese Gabe von Natur aus und instinktiv: Es sind die Lebensfreude, Liebe, Hingabe, Leidenschaft, Abenteuerlust, und das Streben nach intensivem Leben und Erleben. Der Mensch kann sie nur verlieren, wenn er anfängt, psychiatrisch zu denken.

Die durchschnittliche Suizidrate bei Psychiatern ist um ein Vielfaches höher als beim Durchschnitt der Bevölkerung.

Willi Kappes aus Aachen ist einer der glücklichen Überlebenden, die wieder aus der Psychiatrie befreit wurden. Er schreibt:

"Im Alter von 4 Jahren unterstellte mir ein Psychiater, ich sei schwachsinnig und sperrte mich in die Psychiatrie. Erst 45 Jahre später, im Jahr 2003, wurde ich befreit. In der Psychiatrie wurde ich von meinem neunten Lebensjahr an mit Medikamenten vollgestopft. Man wurde sediert, bis man als lebende Leiche umherging. Auch nach meiner Befreiung versuchte ein "Betreuer', mich zur Einnahme der giftigen Medikamente zu zwingen. Als ich 2003 befreit wurde, war ich zum ersten Mal in meinem Leben glücklich." <sup>149</sup>

## **13. Verbreiten menschenverachtender Ideologie**

Die Psychiatrie ist ein Entmenschlichungssystem. Sie gibt sich nicht damit zufrieden, den Bürgern eine körperliche Entartung und Abartigkeit im Gehirn zu unterstellen. Mit dem Ziel, sie mundtot zu machen, unterstellt sie ihnen zugleich auch eine seelische Entartung und Erkrankung, damit jeder, der einmal Psychiatrieinsasse war, stigmatisiert ist und das Geschehene überall geheim halten muss. Diese Stigmatisierungsversuche basieren auf der Behauptung der Psychiatrie, die Bürger seien "psychisch krank". Die psychiatrischen Verleumdungsbegriffe (z.B. "Schizophrenie", "Persönlichkeitsstörung" usw.) sind zutiefst entmenschlichende Angriffe auf die Per-

<sup>&</sup>lt;sup>147</sup> Dies ist beschrieben in dem Buch "Die Pathologie der Normalität" von Erich Fromm.

<sup>&</sup>lt;sup>148</sup> Genauer beschrieben in dem Buch Irrsinn Psychiatrie von Marc Rufer (Psychotherapeut, ehemals Psychiater).

<sup>&</sup>lt;sup>149</sup> Zitiert vom Schreiben "Aufruf zum Protest gegen die Verbrechen der Psychiatrie" 2009, siehe auch seine Webseite www.willi-kappes.de.

sönlichkeit der Bürger. Das unterstellen "psychischer Krankheit" ist nicht vereinbar mit dem Grundgesetz, in dem es heißt: "Die Würde des Menschen ist unantastbar".

Luise Reddemann sagte: "Dass wir den Mund aufmachen und nicht alles mit uns machen lassen, das gibt uns Würde".<sup>150</sup>

Ziel der systematischen Stigmatisierungs – und Verleumdungsversuche ist, dass das Schamgefühl den Bürgern verbietet, an die Öffentlichkeit zu gehen und über das ihnen angetane Unrecht zu sprechen.

Auf diese Weise trennt die Psychiatrie die menschliche Familie in zwei Rassen: Die Menschen, die Grundrechte haben – und die angeblich "psychisch Kranken", denen sie keine Menschenrechte gewährt und denen sie ein persönliches, seelisches Defizit unterstellt. So erselbstmordet die Psychiatrie unzählige Menschen.

Wer von der Psychiatrie als "psychisch krank" verleumdet wurde, dessen Leben soll niemals mehr das werden, was es vorher war. Die als "wissenschaftlich fundierte medizinische Diagnose" geltende Verleumdung soll der Bürger als "erwiesene Wahrheit" annehmen und glauben. Wer daran glaubt, "seelisch krank" zu sein, der fühlt sich auch "seelisch krank". Dies ist ein Teufelskreislauf, eine sich selbsterfüllende Prophezeiung.

So bezweckt die Psychiatrie schon mit der "Diagnose" das zu produzieren, was sie vorgibt, zu behandeln und sie strebt durch das "diagnostische" Verleumden die Verachtung der Gesellschaft gegenüber den Verleumdeten an. Als einzigen Ausweg sollen die Bürger verschiedene Formen der Selbstzerstörung, wie z.B. Konsum von psychiatrischem Gift, und den Suizid, sehen.

Die "Diagnosen" zielen darauf ab, an den Bürgern zu haften. Sie sollen das Leben auf unwiderrufliche Weise bestimmen. Alles, was sie tun, soll interpretiert und als "Symptom" gedeutet werden, damit sie immer unsicherer, "krankhafter" werden. Das soll dazu führen, dass sie sich nachher tatsächlich so verhalten, wie es in der "Diagnose" steht.

Die "Diagnose" ist darauf ausgelegt, das Selbstbewusstsein zu zerstören und den Lebenswillen zu brechen.

Viele Psychiater prangern die Unwissenschaftlichkeit der Psychiatrie an. Der weltweit bekannteste noch lebende Psychiater Prof. Thomas Szasz lehrt, dass es psychische Erkrankungen nicht gibt. Er schreibt:

"Schizophrenie ist ein strategisches Etikett, wie es "Jude" im Nazi-Deutschland war. Wenn man Menschen aus der sozialen Ordnung ausgrenzen will, muss man dies vor anderen, aber insbesondere vor einem selbst rechtfertigen. Also entwirft man eine rechtfertigende Redewendung. Dies ist der Punkt, um den es bei all den hässlichen psychiatrischen Vokabeln geht: sie sind rechtfertigende Redewendungen, eine etikettierende Verpackung für Müll'; sie bedeuten ,nimm ihn weg', ,schaff ihn mir aus den Augen', etc. Dies bedeutete das Wort 'Jude' in Nazi-Deutschland, gemeint war keine Person mit einer bestimmten religiösen Uberzeugung. Es bedeutete , Ungeziefer',

<sup>&</sup>lt;sup>150</sup> Luise Reddemann, Psycho – und Traumatherapeutin, im WDR in der Sendung "Lebenszeichen" am 5.4.2009.

'vergas es'. Ich fürchte, dass 'schizophren' und 'sozial kranke Persönlichkeit' und viele andere psychiatrisch diagnostische Fachbegriffe genau den gleichen Sachverhalt bezeichnen; sie bedeuten ,menschlicher Abfall', ,nimm ihn weg', ,schaff ihn mir aus den Augen'." 151

Szasz beschreibt auch die Analogie der Psychiatrie zur Hexenverbrennung: Als Ziel der Folter wurde, bzw. wird das Seelenheil des Gefolterten vorgegeben. Eine weitere Analogie ist das Erzwingen von Geständnissen. Bei den angeblichen Hexen wurde das Geständnis "ich bin eine Hexe" erfoltert, während bei den angeblich psychisch Kranken das Geständnis "ich bin psychisch krank" erfoltert wird.

Der Philosoph und Soziologe Michel Foucault äußert sich wie folgt über die Psychiatrie:

"Die Praxis, mit der man bestimmte Leute ausfindig machte, mit der man sie verdächtigte, isolierte, verhörte, mit der man sie als Hexer diagnostizierte diese Machttechnik, die in der Inquisition zur Anwendung kam, findet man transformiert in der psychiatrischen Praxis wieder. Der Irre ist nicht der Sohn des Hexers, sondern der Psychiater ist der Nachfahre des Inquisitors." <sup>152</sup>

Wer vor der Jahrtausendwende zum Psychiater gesagt hätte: "In 10 Jahren wird alles über Computer gesteuert", dem wäre in der Regel eine paranoide Schizophrenie "diagnostiziert" worden. Heute verwaltet die Psychiatrie selber all ihre rufmörderischen Akten computergesteuert.

## **14. Kriminalisieren der Bürger**

Immer wieder behaupten Psychiater, Psychiatrieinsassen seien gefährlicher, als Bürger, die nichts mit der Psychiatrie zu tun haben. Dies ist eine Lüge. Auch ehemalige Psychiatrieinsassen sind nicht gefährlicher als andere Bürger. Es ist durch verschiedene Studien eindeutig erwiesen, dass Psychiatrieerfahrene genau so ungefährlich sind, wie der Durchschnitt der Bevölkerung.<sup>153</sup> In Deutschland gibt es ca. 4 – 8 Millionen Bürger, die in der stationären Psychiatrie waren. Wenn es sich bei einem Verbrecher um einen Psychiatrieerfahrenen handelt, wird das in den Medien meist betont, so dass der Eindruck entsteht, es bestünde ein Zusammenhang zwischen Kriminalität und Psychiatrieerfahrung.<sup>154</sup> Dem ist natürlich nicht so.

Wer nach einer Straftat vor Gericht kommt und durch ein psychiatrisches Gutachten für "schuldunfähig" oder "bedingt schuldfähig" erklärt wird, den erwartet mit ziemlicher Sicherheit eine zeitlich unbeschränkte Einweisung in den psychiatrisch forensischen Maßregelvollzug und eine lebenslange, hoch dosierte Zwangsmedikation.

<sup>&</sup>lt;sup>151</sup> Prof. Dr. Thomas Szasz, zitiert aus: "Interview with Thomas Szasz" in The New Physician, 1969.

<sup>&</sup>lt;sup>152</sup> Foucault, Michel: Mikrophysik der Macht. Merve: Berlin 1976, Seite 83.

<sup>&</sup>lt;sup>153</sup> W. Böker und H. Häfner (1973). Diese Tatsache gibt die Psychiatrie meist auch ganz offen zu.

<sup>&</sup>lt;sup>154</sup> Z.B. ca. 50% der Berichte zu Psychiatrie in der Bild sind in Zusammenhang mit Kriminalität.

Die forensische Psychiatrie ist wesentlich rechtsbrüchiger, als ihre Insassen es jemals werden sein können.

Es ist durch Studien erwiesen, dass die psychiatrischen Gutachten in der Regel völlig unzutreffend sind und die Gefangenen dort zu Unrecht einsitzen. Beispielsweise ist bei der Rückfallquote von Tötungstätern bei 39 Gutachten nur ein Glückstreffer dabei.<sup>155</sup>

Die Gutachten werden in 97 % der Fälle vom Richter nicht angezweifelt.<sup>156</sup> Dieser schließt sich dem Psychiater, der als "Sachverständiger" gilt, an, womit beide aus der Verantwortung sind.

In der Forensik ist nur ein kleiner Anteil der Insassen gefährlich: Fahren ohne Fahrerlaubnis reicht z.B. aus, um auf unbestimmte Zeit in die Forensik gesperrt zu werden. Es muss dazu nur ein Psychiater behaupten, man sei "nicht zurechnungsfähig". In der Forensik wird man auf unbegrenzte Zeit mit Gift vollgeknallt. Man kann oft nicht mal mehr einen Löffel zum Mund führen.

Ladendiebstahl, Fahrraddiebstahl, Brötchen stehlen oder ein kleiner Ausraster im Alkoholrausch reichen völlig aus, um für immer in der Forensik zu verschwinden. Es muss dafür nur ein Psychiater angebliche "Schuldunfähigkeit" oder "verminderte Schuldfähigkeit" attestieren. Die Maßnahmen der Forensik haben mit Kriminalitätsbekämpfung nichts zu tun. Das beweist auch der Anstieg der Zahl der Forensikinsassen in Deutschland seit den 90er Jahren von 2400 auf über 11000, obwohl gleichzeitig die Kriminalitätsrate rückläufig ist. Außerdem bleiben die Insassen immer länger im Forensikvollzug. Alle drei Jahre soll die angebliche Notwendigkeit offiziell überprüft werden, aber die Gutachter übernehmen normalerweise die Sicht des vorherigen Gutachtens, so dass die Insassen weiter im Vollzug bleiben.

Die Gutachter wollen absolut sicherstellen, dass keiner der vielen Probanden jemals wieder rückfällig werden kann. Denn das würde den eigenen Ruf und den der Kollegen zerstören. Für eine Tat würde der Gutachter zur Verantwortung gezogen. Deshalb werden die Probanden normalerweise nicht mehr aus dem Foltervollzug entlassen.<sup>157</sup>

Wenn ein Psychiater "Schuldunfähigkeit" attestiert, dann kann das dazu führen, dass der Proband nicht mehr an die Existenz seiner Schuldfähigkeit und seines Gewissens glaubt. Er fängt dann dadurch an, gewissenlos zu handeln.

Wer gewissenlos handelt, der ignoriert oder betrügt sein gewissen, aber er hat im Grunde ein Gewissen. Und wer ein Gewissen hat, der ist nicht schuldunfähig.

Schuldunfähigkeit gibt es nicht, denn jeder Mensch hat im Grunde ein Gewissen, auch, wenn er dieses ignoriert oder betrügt.

Kriminalität als "Krankheit" zu definieren, hat die verhängnisvolle Bedeutung, dass der Mensch für seine Entscheidungen, bzw. für seine Taten nicht verantwortlich sei.

Auch, wenn jemand eine Tat ohne dabei nachzudenken begeht, ein ursächlicher Gedanke war schon vorher da, denn ohne Denken entsteht kein Handeln.

<sup>&</sup>lt;sup>155</sup> Die Weberstudie von 1999.

<sup>156</sup> Engelhard 1995, S. 206.

<sup>&</sup>lt;sup>157</sup> Zur Entlassung kommt es nie. Allenfalls zur "Beurlaubung". In Deutschland nach durchschnittlich 8 Jahren.

Wenn jemand bei einer Straftat mit Drogen zugedröhnt war, ändert das nichts an der Tat. Die Tat ist trotzdem die Gleiche. Dann müssen die Richter prüfen, ob mildernde oder entlastende Umstände vorliegen.

Für Kriminelle braucht man keine Psychiatrie. Die Polizei kann Kriminelle einsperren und die Justiz kann sie verurteilen.

Kriminelle müssen auch nicht "behandelt" werden, denn Kriminalität ist keine Krankheit, sondern eine Folge von Konflikten und sozialen Missständen. Diese müssen minimiert werden. Dann kommt es gar nicht erst zu Kriminalität.

Die Zahl der Geschichten der Insassen des Maßregelvollzugs ist so groß, dass sie viele Regale mit Aktenordnern füllen würden. Exemplarisch hier ein paar Beispiele: Fritz Schuster, der beim BPE die forensisch Untergebrachten betreut, schreibt:

"In Eickelborn wurde einst ein Mann eingewiesen. Er war seit 25 Jahren LKW-Fahrer, allerdings ohne Führerschein. Da er mehrmals dadurch auffällig wurde, sollte er in Eickelborn entsprechend therapiert werden. Damit war er auch einverstanden. Allerdings wartete er trotz immerwährender Erinnerung ein gutes halbes Jahr vergeblich auf einen Therapeuten. Dann wurde ihm die Angelegenheit wohl zu bunt und er nahm, um auf sich aufmerksam zu machen, im Haus 15 eine Pflegerin als Geisel. Im Parkgelände wechselte er die Pflegerin gegen die Frau des Dorfschusters aus. Diese beruhigte er mit der Zusage, dass ihr nichts geschehen würde und stützte sie auch beim Laufen. Für derartige Fälle bedient man sich des GSG 9. Von den kritischen Polizisten weiß ich, dass die GSG 9 Munition zum Zwecke des "Finalen Todesschusses', später, weil sich diese Wortbildung zu sehr nach Auftragsmord anhörte, in finalen Rettungsschuss umbenannt, verwendet, die durch das Kriegsrecht geächtet ist. Mit dieser Munition schoss man ihm ins Bein. Die Hochgeschwindigkeit dieser Geschosse hat zur Folge, dass ein getroffenes Gliedmaß nicht mehr zu retten ist, es muss amputiert werden. So auch in diesem Fall. Man braucht nicht unbedingt zynisch zu sein, um schlussfolgern zu können, die Form seiner Therapie lag in der Amputation seines Beines. Er kam anschließend nämlich nicht mehr in die Maßregel, sondern, sein Gutachten der geisteskrankmachenden Führerscheinlosigkeit wurde kurzerhand umgeschrieben, und auf diese Weise für sechs Jahre ins Gefängnis nach Werl." 158

Schuster berichtet von einem Bauarbeiter, der im Alkohol – Vollrausch einer Frau an den Busen fasste. Ihr Partner überredete sie dazu, Anzeige zu erstatten. Infolge dessen kam er in den Maßregelvollzug, aus dem er erst nach 19 ½ Jahren, inzwischen als Pflegefall, befreit wurde. Dies beispielhaft für welche Geringfügigkeit man in der Forensik mehr als lebenslänglich<sup>159</sup> bekommen kann.

<sup>&</sup>lt;sup>158</sup> Zitiert von Fritz Schuster, Vorstandsmitglied des LPE NRW (Landesverband Psychiatrie-Erfahrener Nordrhein-Westfalen) in seinem Schreiben von 2009 über die Maßregel.

<sup>&</sup>lt;sup>159</sup> Lebenslänglich ist zwischen 15 und 24 Jahren.

2005 berichtet eine Betroffene:

"Fünf Pfleger stürmen in die Zelle, halten mich fest, ziehen mir die Hosen runter. Der Arzt spritzt mich dann mit drei mltr Haldol oder mehr ab, ich kann das nicht kontrollieren. Ich versuche mich während der ganzen Prozedur so gut es geht zu wehren. Ohnmächtige Wut, weil es mir nicht gelingt, mich zu verteidigen. Jede Spritze macht den Körper ein Stück mehr kaputt. Ich kann zusehen, wie mein ehemals gesunder Körper völlig entstellt und kaputt gemacht wird. (…) Es gibt keine Nebenwirkungen. Die Zerstörung des Körpers ist das eigentliche Ziel." 160

Auch die höchste menschliche Autorität weltweit, das UN Hochkommissariat für Menschenrechte verkündet: Die Forensik ist illegal und Strafverfahren mit der Feststellung von "Schuldunfähigkeit" müssen abgeschafft werden.<sup>161</sup>

## **15. Vergiften der Kinder und Missbrauchen der Psychotherapie**

Kinder sind unsere verletzlichsten Bürger und sie sind mehr als jede andere Gruppe auf Liebe, Beachtung, Sympathie und Schutz angewiesen.<sup>162</sup> Nichts sagt die Zukunft einer Gesellschaft besser voraus als die Art, wie sie mit ihren Kindern umgeht, denn Kinder übernehmen das ihnen vorgelebte Verhalten.

"Es ist leicht, dem Kind unseren Willen durch Beeinflussung oder durch Zwang unterzuschieben, aber wenn wir das getan haben, haben wir das Kind seines wichtigsten Rechts beraubt, des Rechts, seine eigene Persönlichkeit zu bilden" (Maria Montessori).

Zunehmend zerstört die Psychiatrie die Lebendigkeit der Kinder. Kinder sind lebhaft. Wenn Eltern oder Erzieher darauf keine Lust haben, dann kommt die Psychiatrie ins Spiel, um die Lebendigkeit der Kinder zu zerstören. Sie werden gegen ihren Willen mit hoch dosierten Tabletten zugedröhnt. Millionen Kinder fühlen sich dadurch wie Zombies. Die Psychiatrie erfindet dafür immer neue Krankheiten (z.B. ADHS), um den Opferkreis und die Ausbeute auszuweiten. Schon 1988 bekamen ca. 800.000 Kinder Ritalin.<sup>163</sup> Ritalin ist nahezu identisch mit Kokain. In Deutschland wurden bereits im Jahr 1988 rund 900.000 Kinder mit Psychopharmaka abgefüllt.<sup>164</sup> Bei angeblichem ADHS ist der Pillenumsatz in 15 Jahren um das 150 fache gestiegen.<sup>165</sup>

<sup>&</sup>lt;sup>160</sup> Zitiert aus der Ausgabe 30 des Dissidentenfunk, unter www.dissidentenfunk.de erhältlich.

<sup>&</sup>lt;sup>161</sup> Bericht des UN Hochkommssariats von Januar 2009 an die UN Generalversammlung.

<sup>&</sup>lt;sup>162</sup> Siehe dazu Breggin, Peter: Giftige Psychiatrie 2: Kapitel: Kinder – unsere verletzlichsten Bürger (S. 149).

<sup>163</sup> Vgl. Sendung ABC Newsline von Ted Koppel am 10.6.1988.

<sup>&</sup>lt;sup>164</sup> "Psycho-Pillen in Kinderhand" in der Frankfurter Rundschau am 27.6.1989, S. 20.

<sup>&</sup>lt;sup>165</sup> Quelle: Bericht "Zeit des Erwachens" im Stern 45 / 2009.

Die psychiatrische Etikettierung soll das Selbstwertgefühl des Kindes zerstören und Stigmatisierung auslösen, zum Beispiel durch Gleichaltrige. Im Fall der Einweisung ist das Gefühl der seelischen Vernichtung und die Traumatisierung besonders intensiv. Es ist absolut schrecklich für das Kind, wenn ihm eingeredet wird, dass es einen Hirnschaden und eine seelische Krankheit hätte.

Das Kind ist eine Black Box. Der Psychiater wirft starke Drogen ein und heraus kommt Handhabbarkeit und Gefügigkeit des Kindes. Der Körper stellt den Marktplatz der Pharmaindustrie dar, während das Kind sich vor Bauchschmerzen krümmt und unter Kopfschmerz, Übelkeit, Halluzinationen, Hautausschlag, Herzjagen, verschwommenem Sehen und Wachstumshemmungen leidet. Es ist beispielsweise durch Studien erwiesen, dass durch die Einnahme der Ritalinpillen meist spätestens im jungen Erwachsenenalter ein Gehirnschaden eingetreten ist.<sup>166</sup>

Die Psychiatrie definiert das nahezu allgemein erwartete, zeitweise Rebellieren von Jugendlichen in "psychische Krankheit" um. Sie setzt die Eltern unter moralischen Druck, um die Gehirne der Kinder mit giftiger Chemie zu manipulieren. Sehr oft auch mit Neuroleptika, durch die unter anderem bei ca. einem Drittel der Kinder die Gehirne so stark zerstört werden, dass die Kinder irreparable Bewegungsstörungen davontragen.<sup>167</sup>

Auch ein deutsches Oberlandgericht hat festgestellt, dass Neuroleptika eine "persönlichkeitszerstörende Wirkung" haben.<sup>168</sup>

Die Psychiatrie vergreift sich in der Regel an den Wehrlosesten. Die Wehrlosesten sind oft Kinder und Jugendliche, die noch von ihren Eltern abhängig sind. Häufig ist das Verhältnis zu den Eltern Grund für Krise und "Verrücktheit". Sehr oft sind es widersprüchliche Botschaften, die "verrückt" machen.<sup>169</sup> Zum Beispiel ein Wechsel zwischen wohlwollender Fürsorge und autoritärer Ablehnung.

Die "Verrücktheit" ist dann ein Befreiungsversuch aus elterlichen Demütigungen.

Daher erfolgt meist die erste Psychiatrisierung in dem Alter, in dem die Jugendlichen versuchen, sich von den verrückt machenden Eltern, beispielsweise, wenn Alkoholismus im Spiel ist, zu emanzipieren und zu befreien. Dieser Versuch misslingt kläglich, denn die Psychiatrisierung ist darauf ausgelegt, sie noch viel mehr von den Eltern abhängig zu machen. Wird der Jugendliche einmal psychiatrisiert, so ist die Wahrscheinlichkeit groß, dass er immer wieder psychiatrisiert wird.<sup>170</sup> Er wird dann meist nicht nur durch die Psychiatrie, sondern auch durch die eigenen Eltern zum "psychisch Kranken" erzogen.

Dies ist grundsätzlich das Prinzip der Psychiatrie: Eine Gesellschaft, die so viel Leid und Unheil angerichtet hat, zu erhalten – bis zu ihrem Untergang.

<sup>&</sup>lt;sup>166</sup> Studie aus 1986 von Henry Nasrallah und seinen Kollegen mit dem Titel "Cortial Arrophie in young adults with a history of hyperactivity" (Rückgang der Hirnrinde).

<sup>&</sup>lt;sup>167</sup> Tardive Dyskinesie bei 34 % der Betroffenen, vgl. C. Thomas Gualtieri und seine Kollegen in der Zeitschrift "Archives of General Psychiatry" 04/1986 im Artikel "tardive dyskinesia in young mentally retarded individuals".

<sup>&</sup>lt;sup>168</sup> OLG Hamm, 3 U 50/81, vergleiche Zehentbauer, Josef: Körpereigene Drogen - Die ungenutzten Fähigkeiten unseres Gehirns, S. 130-132.

<sup>&</sup>lt;sup>169</sup> Dies ist genauer beschriebene in dem Buch "Irrsinn Psychiatrie" von Marc Rufer.

<sup>&</sup>lt;sup>170</sup> Das ist der so genannte Drehtüreffekt.

Der amerikanische Journalist Whitaker schreibt:

"60-70 Prozent der Heimkinder in Massachusetts sind auf psychiatrische Medikamente gesetzt. Diese Kinder sind nicht psychisch krank! Sie wurden schlecht behandelt, landen in einem Fürsorgeheim, was nichts anderes bedeutet, als dass sie in schwierigen familiären Verhältnissen lebten, und was macht unsere Gesellschaft? Sie sagt: Ihr habt einen Hirnschaden.' Es liegt nicht daran, dass die Gesellschaft schlecht ist und du keine faire Chance bekommst. Nein, nein, das Kind hat ein defektes Gehirn und muss auf Medikamente gesetzt werden. Das ist absolut kriminell."<sup>171</sup>

Das in der Psychiatrie übliche Festschnallen und Vollspritzen der Kinder mit Neuroleptika gleicht einer rituellen Vergewaltigung. Wenn Kinder Probleme haben und leiden, dann liegt das oft an der Erziehung, insbesondere bei Vernachlässigung, Misshandlung oder Missbrauch. Durch die Verleumdung als "psychisch Krank" gibt die Psychiatrie dem Kind die Schuld an dem dadurch entstandenen Leid und verleiht den Tätern so noch mehr Macht. Die Psychiatrie will das Kind durch die psychiatrische "Diagnose" in einen angeblich "psychisch Kranken" verwandeln und mit chemischen Giften verstümmeln.

Zweck der Psychiatrie ist es, familiäre Konflikte und Misshandlungen zu verdecken. Oft ist das Kind der Sündenbock, dem Erwachsene die Schuld für eigene Probleme geben. Es wird oft psychisch ausgebeutet und der emotionalen und sozialen Kontrolle durch die Psychiatrie unterworfen.

Die psychiatrische Drogenepidemie soll die Erinnerung an das erlebte Leid unterdrücken und so das Unrecht verheimlichen.

Meder, ein amerikanischer Wissenschaftsautor, interviewte 200 Psychologen, deren Eltern Psychiater waren. Die Frage, ob sie, wenn dies möglich wäre, sich für ein weiteres Leben Eltern wünschen würden, die ebenfalls Psychiater wären, beantwortete die große Mehrheit mit einem klaren Nein, da sie in der Kindheit für alles eine "Diagnose" bekommen hatten.

Der Begriff "Psychotherapie" bedeutet übersetzt "seelische Unterstützung".<sup>172</sup> Ziel der Psychotherapie ist, dass der Klient ein unabhängiges eigenständiges Leben führt und sich mit all seinen Eigenschaften annimmt, unabhängig davon, wie das Umfeld und die Gesellschaft dazu stehen.<sup>173</sup> In der Praxis aber sehen sehr viele Psychotherapeuten ihre Klienten als Patienten und "psychisch Kranke", statt sie zu schätzen, so wie sie sind. Sie denken dann psychiatrisch, "diagnostisch" und lösen so nur eine zusätzliche Verunsicherung der Klienten aus. Oft zerstört die Psychotherapie auf diese Weise das ganze Leben der Klienten. Verunsicherte Leute werden

<sup>&</sup>lt;sup>171</sup> Vgl. Robert Whitaker: Psychopharmaka – ein Angriff auf die Menschenwürde, in der Zeitschrift Street Spirit.

 $172$  Griech.: Psyche = Seele, therapeuticos = unterstützen.

<sup>&</sup>lt;sup>173</sup> Vgl. Rufer, Marc (Psychotherapeut) in Irrsinn Psychiatrie, S. 84 -91.

zu "Fällen für die Psychiatrie" gemacht.<sup>174</sup> Grund ist das psychiatrische Denken und der psychiatrische Blick, der das Gegenüber als "krankhaft" oder "abartig" deklassiert.

Die Psychiatrie missbraucht die Psychotherapie auch, um ihre Fassade aufzupolieren. Fast jede Nervenanstalt, in der die Gefangenen gefesselt und mit pharmakologischem Foltergift traktiert werden, trägt außen ein Schild mit der Aufschrift "Klinik für Psychiatrie und Psychotherapie".

## **16. Fragen und Antworten**

#### **Wie kommt es, dass derart viele Menschen Psychiatrieverbrechen begehen?**

Die Täter bilden sich meist ein, die Verbrechen seien etwas Gutes, denn das völlige, nachhaltige Auslöschen des Fühlens und Denkens ist ja Ziel der "Behandlung". Es ist wissenschaftlich erwiesen, dass sich Menschen äußerst leicht als Folterknechte instrumentalisieren lassen.<sup>175</sup> Auch ist erwiesen, dass die Brutalität der Folter dann am größten ist, wenn die Distanz des Täters zum Opfer sehr groß ist.<sup>176</sup> Diese Distanz haben die Psychiater lange im Psychopathologiestudium antrainiert: Sie erlernten den psychiatrisch "diagnostischen" Blick, der die Gefangenen zu seelisch und neurologisch "entarteten Krankheitsfällen" abstrahiert und entmenschlicht.

#### **Was ist, wenn sich ein Mensch in einer schwierigen Lebenssituation umbringen will, soll man ihn daran hindern?**

Natürlich, aber nicht mit Gewalt. Denn damit würde man nur den Wunsch, zu sterben stärken. Und durch Gewalt löst man keine Probleme.

Die Psychiatrie zu rufen, wäre die denkbar zerstörendste Vorgehensweise.

Übrigens ist Suizid nicht illegal. Wer sich umbringen will, der hat ein Recht darauf, dies zu tun.

#### **Was kann man tun, wenn ein Bürger halluzinieret und wie von Sinnen über die Straße vor die Autos läuft?**

Wenn man mit dem Bürger spricht, geht er vielleicht zurück in seine Wohnung oder er lässt sich mitnehmen in einen geschützten Bereich. Die Polizei hat verschiedene weitere Möglichkeiten: Sie kann den Straßenteil sperren, den Bürger in Gewahrsam nehmen oder auf Drogen testen. Die Halluzination und Verwirrtheit ist oft eine Folge von Schlafentzug. Sie verschwindet nach einer gewissen Zeit der Erholung wieder, oder es handelt sich um Entzugserscheinungen von Psychopharmaka. Die Polizei kann ebenso Verwandte oder Freunde des Betroffenen informieren, sodass diese sich darum kümmern können. Es gibt Unmengen an Möglichkeiten. Niemand darf daher die Leute in die Psychiatrie sperren.

<sup>174</sup> Vgl. ebd. S. 84 – 91.

<sup>&</sup>lt;sup>175</sup> Bewiesen durch das Milgram-Experiment, es wurde später von Burger wiederholt und bestätigt, und durch das Stanford-Prison-Experiment, siehe auch: Gruppenzwang.

<sup>&</sup>lt;sup>176</sup> Milgram - Experiment: Die Gehorsamsbereitschaft der Täter wurde durch Distanz zum Opfer mehr als verdoppelt.

#### **Wie kann der Bürger sich aus der Abhängigkeit von den psychiatrischen Drogen befreien und sich vor der Psychiatrie schützen?**

Je länger der Betroffene das Gift schon konsumiert, desto langsamer und vorsichtiger sollte er es ausschleichen lassen. Nach ca. 6 Monaten Konsum ist von körperlicher Abhängigkeit auszugehen. Man reduziert die Dosis sehr vorsichtig in Abständen von z.B. einigen Tagen oder Wochen um je 5% oder 10 %, also in möglichst kleinen Schritten, damit keine Entzugserscheinungen auftreten.

Jeder kann der Psychiatrie mit folgenden Tricks den Angriff erschweren:

- Auf genug Schlaf achten.
- Ein soziales Umfeld aufbauen, das gut tut und einen nicht im Stich lässt.
- Die Lebensbedingungen so anpassen, dass sie einem gut tun.

In psychiatrischer Gefangenschaft bietet eine schon vorher erstellte Patientenverfügung und Vorsorgevollmacht einen gewissen Schutz.<sup>177</sup> Außerdem braucht man dann einen Anwalt und Freunde, die einen besuchen und Druck auf die Anstalt ausüben.

#### **Hat die Psychiatriereform von 1975 die Psychiatrie geändert?**

Ja: Die Reform bestand darin, dass die Heuchelei perfektioniert wurde. Die aggressive scheinheilige Propaganda der Psychiatrie wurde so verfeinert, dass sich ihr Ruf verbesserte und sie sich rasch ausbreitete. Der flächendeckende Aufbau sozial – und gemeindepsychiatrischer Institutionen ermöglicht das massenhafte Abwerten, Verfolgen, Aussondern und Vergiften von Bürgern. Der Repressionsapparat hat sich inzwischen zum therapeutischen Staat ausgeweitet.

Schon im Jahr 1985, als die Psychiatrie Neuroleptika gegen weitaus weniger Bürger als heute anwendete, wurde auf dem Kongress der Täter, dem Welt-Psychiatrie-Kongress in Brighton, eingeräumt, dass weltweit 25 Millionen Bürger verheerende, oft unheilbare durch Neuroleptika bedingte Dauerschäden hatten.<sup>178</sup>

Die Psychiatrie verwendet immer höher potente Neuroleptika. Darüber hinaus hat sie die verabreichte Durchschnittsdosis von 1970 bis 1990 verzehnfacht.<sup>179</sup> Der Psychiater Asmus Finzen schrieb, dass in den frühen 60er Jahren noch 3 mg Haldol verabreicht wurden, während es heute üblicherweise 30 mg sind.<sup>180</sup>

Seit der Einführung der Neuroleptika nimmt die Zahl der Suizide während oder kurz nach dem Psychiatrieaufenthalt stärker zu, als die Suizidrate in der Gesamtbevölkerung.<sup>181</sup> Historisch ist die Suizidrate seit Einführung der Neuroleptika bei einem Vergleich mit der kustodialen vor-neuroleptischen Psychiatrie in Wales (1875-1924) um das 20-Fache, in den USA seit 1950 um das 8-Fache gestiegen.<sup>182</sup>

Allein in den USA wird mehr Geld für psychiatrische Präparate ausgegeben, als das Nationaleinkommen von zwei Dritteln der Staaten dieser Welt.<sup>183</sup>

<sup>177</sup> Einfach den Willen aufschreiben, oder Vordruck verwenden, z.B. die Patverfü: Siehe www.patverfue.de.

<sup>&</sup>lt;sup>178</sup> Vgl. Zehentbauer, Josef: Körpereigene Drogen – Die ungenutzten Fähigkeiten unseres Gehirns, S. 130 - 132.

<sup>&</sup>lt;sup>179</sup> I. Eichenbrenner: "Völlig losgelöst. Die Jahrestagung der DGSP in Mönchengladbach" in: Soziale Psychiatrie.

<sup>&</sup>lt;sup>180</sup> Vgl. Finzen, Asmus: Medikamentenbehandlung bei psychischen Störungen, 1993, S. 185.

<sup>&</sup>lt;sup>181</sup> Vgl. Rufer, Marc: Glückspillen, S. 129.

<sup>182</sup> Healy et al. 2006 und Farberow et al. 1978.

<sup>&</sup>lt;sup>183</sup> Vgl. Whitaker, Thomas: Psychopharmaka – ein Angriff auf die Menschenwürde, in Street Spirit, S. 14.

Die Psychiatrie nennt ihre Gefängnisse "Krankenhäuser", ihre Gefangenen "Patienten" und ihre Folter "Behandlung", damit absolut niemand die Verbrechen anprangern kann.

Dies ist dieselbe List, wie sie Odysseus in der Legende anwendete: Er zerstörte einem Zyklopen das Augenlicht und sagte dabei: "Mein Name ist , Niemand". Der Zyklop sagte zu den anderen Zyklopen: "Niemand blendet mich". Dadurch griffen die anderen Zyklopen nicht ein und Odysseus konnte entkommen.

#### **Soll die Abschaffung der Psychiatrie abrupt oder Stück für Stück erfolgen?**

So schnell, wie nur möglich. Eine Reformierung würde nur noch mehr Schaden anrichten, so wie auch die Erfindung der Guillotine, als im Vergleich zu den anderen damaligen Hinrichtungsmethoden humane Hinrichtungsmethode, die Abschaffung der Todesstrafe nur hinausgezögert hat.

Albert Einstein sagte: "Die Welt wird nicht von den Menschen bedroht, die böse sind, sondern von denen, die Böses zulassen".

#### **Was muss alles getan werden?**

Die denunziatorische Psychopathologie darf nicht mehr gelehrt werden. Alle als "psychisch krank" etikettierten Bürger müssen rehabilitiert, bzw. für psychisch gesund erklärt und auf diese Weise wieder in die Mitte der Gesellschaft inkludiert werden. Die Psychiatrie muss abgeschafft und für schuldig des Verbrechens gegen die Menschheit erklärt werden. Die Polizei muss die psychiatrischen Verleumdungsakten und die pseudomedizinischen Folterinstrumente als Beweismittel sicherstellen. Alle psychiatrischen Täter müssen zu hohen Schadensersatzleistungen und Wiedergutmachung verurteilt werden. Selbst die Charta 2000, die auf dem Weltkongress für geistige Gesundheit 1985 verabschiedet wurde, fordert, die sogenannte Behandlung "hat deshalb nur auf freiwilliger Basis zu erfolgen (…) und Entschädigung für die, die an Wirkungen von Psychopharmaka leiden."<sup>184</sup>

#### **Was sind die ersten Schritte, die getan werden müssen?**

Eine Todesfallstatistik muss eingeführt werden, denn dann wird sich statistisch zeigen, dass an dem ganzen psychiatrischen Gerede von "Hilfesystem" nichts dran ist.

Die Psychischkrankengesetze und die Sondergesetze im BGB, beispielsweise §1906, müssen umgehend abgeschafft werden. Es gibt ja auch keine Judengesetze oder Türkengesetze.

Nach §§ 1896 – 1908 reicht sogar eine angebliche "Behandlungsbedürftigkeit" für die Zwangsunterbringung und Folterbehandlung.

Gesetze zum Einsperren darf es nur zur Gefahrenabwehr geben, und zwar für alle Bürger gleich.

<sup>184</sup> Vgl. Zehentbauer, Josef: Chemie für die Seele, S. 203 – 204.

## **17. Weitere Informationen**

Um einen Einblick in den gigantischen Skandal zu bekommen, empfiehlt es sich, weitere Informationen einzuholen. Zu diesem Thema gibt es viel Informationsmaterial und umfangreiche Literatur von vielen Autoren. Eine sehr umfangreiche Bücherauswahl ist im Antipsychiatrieverlag erhältlich.

Als Einstieg empfiehlt sich das Buch "Irrsinn Psychiatrie" von Marc Rufer.

Informationen im Internet gibt es z.B. unter www.psychiatrie-erfahrene.de.

Als Hilfe und Zufluchtsort für Menschen in Krisen und "Verrücktheit" hat sich insbesondere das Weglaufhaus bewährt. Im krassen Gegensatz zur Psychiatrie gibt es dort weder Zwang, noch Verleumdung. Auch psychiatrisches Gift oder andere Drogen werden dort nach Möglichkeit nicht verwendet. In Berlin wird ein großes Weglaufhaus seit langem sehr erfolgreich betrieben. Auch in anderen Städten gibt es derartige Initiativen, unter anderem die Weglaufhausinitiative Ruhrgebiet<sup>185</sup>. Sehr erfolgreich waren auch die antipsychiatrische Soteria nach Loren Mosher und das Projekt Villa 21. Derartige Einrichtungen haben sich als erfolgreich erwiesen.

Solche Angebote sind meist ehrenamtlich von Psychiatrieerfahrenen organisiert. Das dafür zur Verfügung stehende Geld beträgt weit weniger als ein Promille dessen, was für die Psychiatrie ausgegeben wird.

Statt die von der Psychiatrie angestrebte Opferrolle anzunehmen, ist es lohnend, selber politisch tätig zu werden. Die Taktik der Psychiatrie ist die Entpolitisierung der Gegner, indem sie Integration vortäuscht. Hierzu schreibt die politische Organisation Irrenoffensive e.V.:

"...nur um Aktive zu blenden und zu lähmen. Das ist der Modus, auf den sich die Sozialpsychiatrie festgelegt hat: Es werden völlig belanglose Pöstchen und Kaffeekränzchen geschaffen, mit denen der Schein erweckt werden soll, es gäbe für Betroffene was zu sagen, ja sogar ein Psychiater würde ihnen angeblich zuhören'. Das wird dann tatsächlich zur reinen Verhöhnung der Betroffenen, wenn sie sich so einen Bären aufbinden lassen. (…) Deshalb kann das 'miteinander reden' nur in einem Scheindialog die tatsächlichen Gewaltverhältnisse nur noch einmal kaschieren. Dahinter wird die blanke Neo-Nazi-Eugenik wieder hochgezogen. Psychiatrische Genetik, die modernisierte Erbhygiene." 186

Die Psychiatrie beabsichtigt, uns gewaltsam in klinisches Material zu verwandeln. Es gibt die Möglichkeit, sich den Organisationen der Psychiatrie-Erfahrenen anzuschließen und so gemeinsam der Entrechtung einen Riegel vorzuschieben und die Erfolge gemeinsam zu feiern. Hier einige Organisationen:

• Politisch sehr aktiv ist die Bundesarbeitsgemeinschaft Psychiatrie-Erfahrener. Webseite: www.die-bpe.de, Tel.: 030-291 1001, Email: die-bpe@gmx.de

<sup>&</sup>lt;sup>185</sup> Die Webseite ist: www.weglaufhaus-nrw.de.

<sup>186</sup> Vortrag am Selbsthilfetag in Bochum (9.4.2005). Siehe Lautsprecher Nr. 9. Der Vortrag ist im Internet ersichtlich unter www.irren-offensive.de/praxis.htm.

- Die Irren-Offensive (www.antipsychiatrie.de) und die IAAPA (www.iaapa.ch).
- Der Bundesverband Psychiatrie-Erfahrener. Webseite: www.bpe-online.de Dieser Verband bietet z.B. eine unabhängige Psychopharmakaberatung.
- Für Nordrhein-Westfalen der Landesverband Psychiatrie-Erfahrener NRW. Der Verband hat den Landtag aufgefordert, die Zahl der Toten aufzulisten und die Sondergesetze abzuschaffen. Webseite: www.psychiatrie-erfahrenenrw.de, Email: matthias.seibt@psychiatrie-erfahrene-nrw.de Tel.: 0234 / 640 5102

Einer der bisher größten Erfolge der Verbände war im Jahr 2003 die Verhinderung der Legalisierung von ambulanter psychiatrischer Folter.<sup>187</sup>

#### **Literaturverzeichnis:**

#### **Psychiatrie zur NS-Zeit:**

• Alice Halmi: Die Kontinuitäten der (Zwangs-)Psychiatrie. Eine kritische Betrachtung.<sup>188</sup>

#### **Krankheiten:**

- Dr. Brucker: Unsere Nahrung Unser Schicksaal. ISBN: 978-3-8918-9003-5
- Jörg Blech: Die Krankheitserfinder. ISBN: 978-3-5961-5876-8 **Pharmaindustrie:**  Marcia Angell: Der Pharma Bluff. ISBN: 978-3-9806-6219-2

#### **Psychopharmaka:**

- Peter Breggin: Giftige Psychiatrie. ISBN: 978-3-9315-7438-3 • Peter Lehmann: Schöne neue Psychiatrie. ISBN: 978-3-9259-3109-3
- Peter Lehmann: Der chemische Knebel. ISBN: 978-3-9259-3131-4
- Josef Zehentbauer: Chemie für die Seele. ISBN: 978-3-9259-3141-3
- Marc Rufer: Glückspillen.
- Interview mit Robert Whitaker: "Psychopharmaka ein Angriff auf die Menschenwürde", im Online – Infopool des BPE erhältlich.

#### **Alternativen:**

 $\overline{a}$ 

- Peter Lehman / Peter Stastny: Statt Psychiatrie 2. ISBN: 978-3-9259-3138-3
- Der Leitfaden "Tipps und Tricks um Verrücktheiten zu steuern".<sup>189</sup>

#### **Psychiatriekritik:**

- Marc Rufer: Irrsinn Psychiatrie. ISBN: 978-3-7296-0536-7
- Marc Rufer: Wer ist irr? ISBN: 978-3-7296-0376-9
- Thomas Szasz: Schizophrenie Das heilige Symbol der Psychiatrie.

Das beliebige Kopieren, Verwenden und Veröffentlichen dieses Textes ist erwünscht. Bernd Seiffert, Auf der Hüls 17, 52080 Aachen, Tel. 0241 / 99728930 Email: psychiatrieopfer@web.de

<sup>187</sup> Siehe die Chronik der Bundesarbeitsgemeinschaft Psychiatrie-Erfahrener: www.die-bpe.de/cdu\_demo.htm.

<sup>188</sup> Kostenlos auf der Webseite der Irrenoffensive e.V. erhältlich: www.irrenoffensive.de/kontinuitaeten.htm.

<sup>&</sup>lt;sup>189</sup> Dieser und andere Leitfäden sind kostenlos beim Bundesverband Psychiatrie-Erfahrener erhältlich.